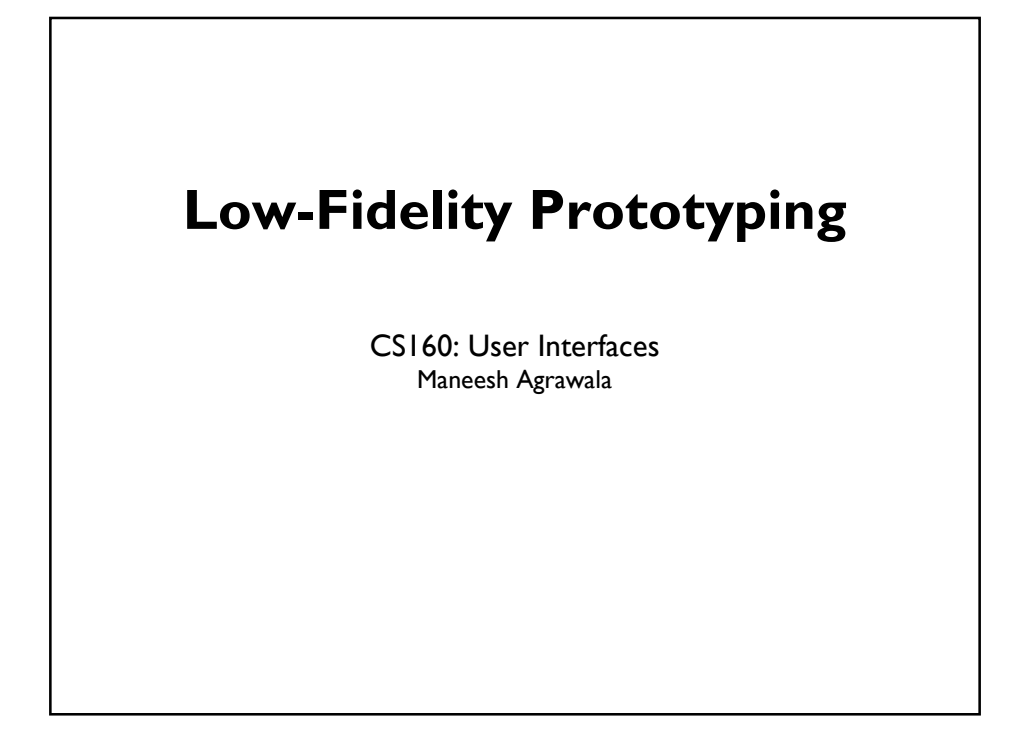

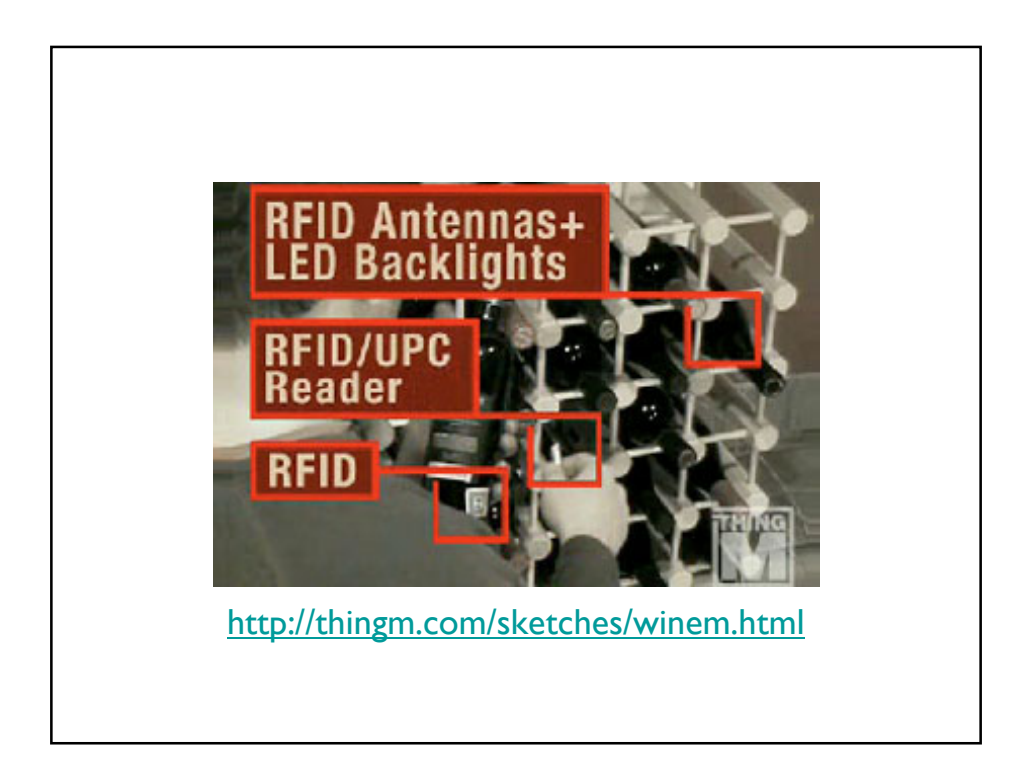

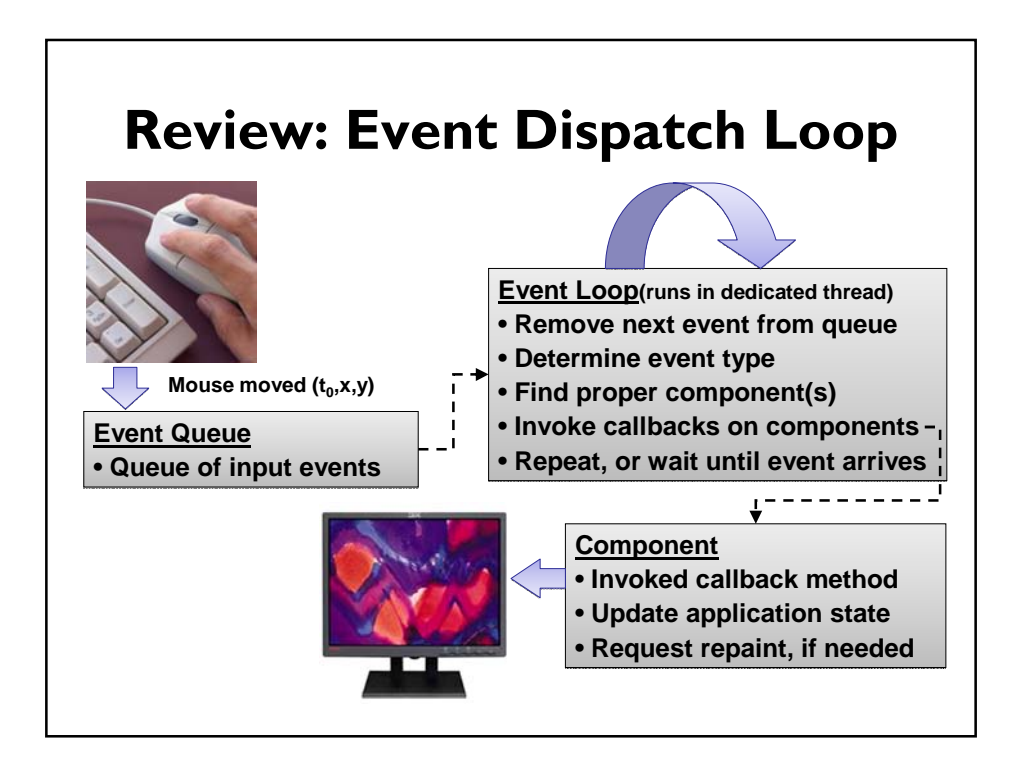

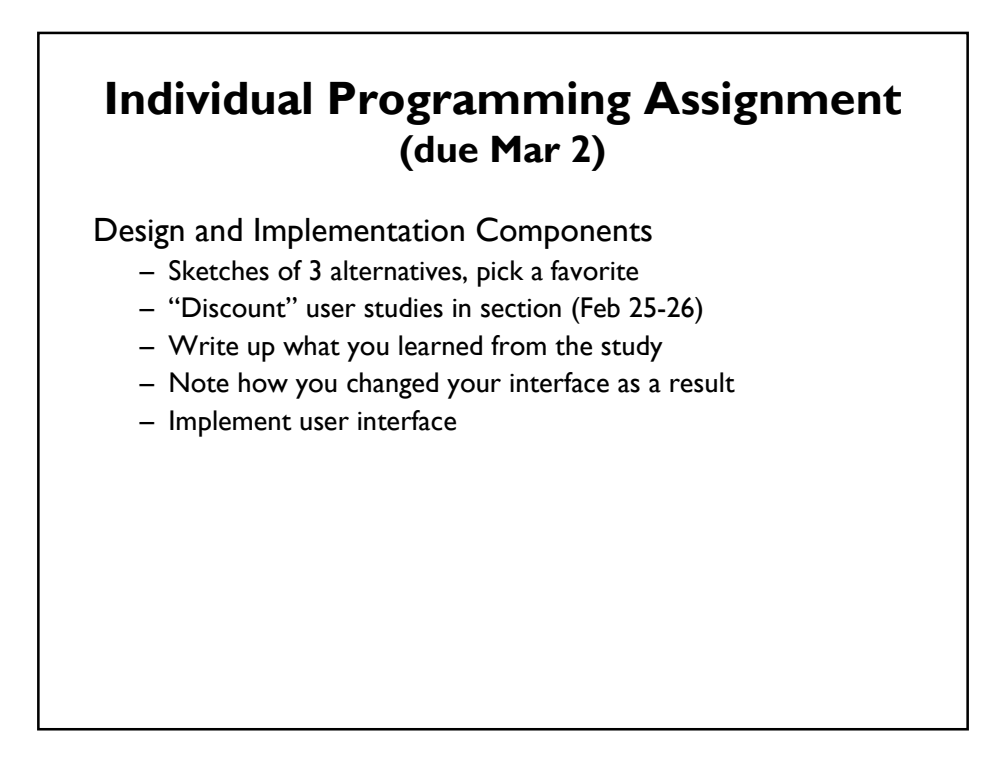

## **Individual Programming Assignment (due Mar 2)**

Project Management/To-Do List

Tasks have the following properties:

• Task Name

- Percentage Completed (0-100%)
- Start and End date
- Priority
- List of people assigned to the task
- URL related to the task

### Checklist view

- Include checkbox to automatically set completion percentage to 100%
- You should be able to see the completion percentage

Timeline view

Magic lens: http://dohistory.org/diary/exercises/lens/index.html

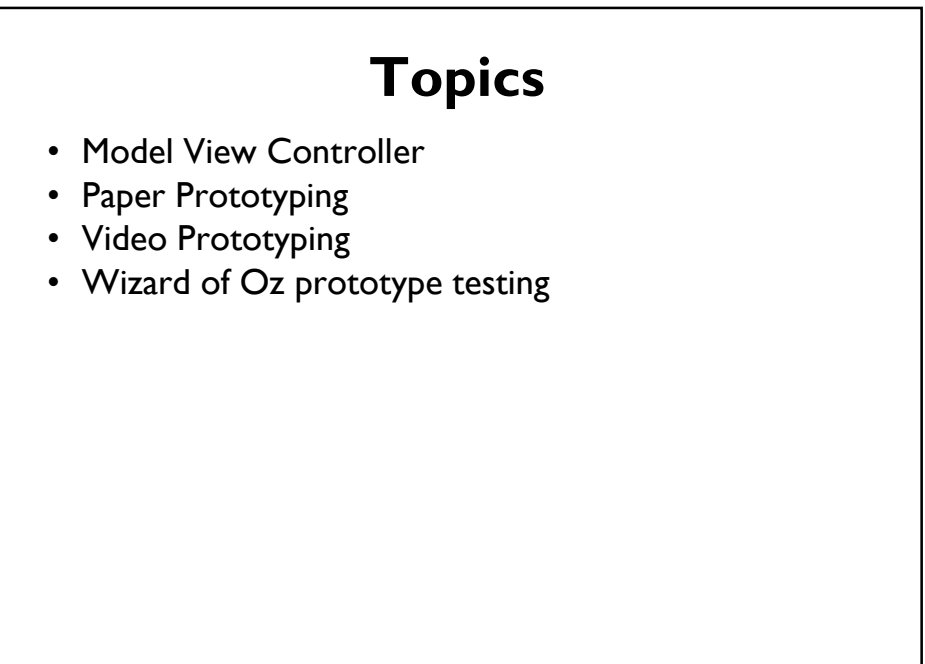

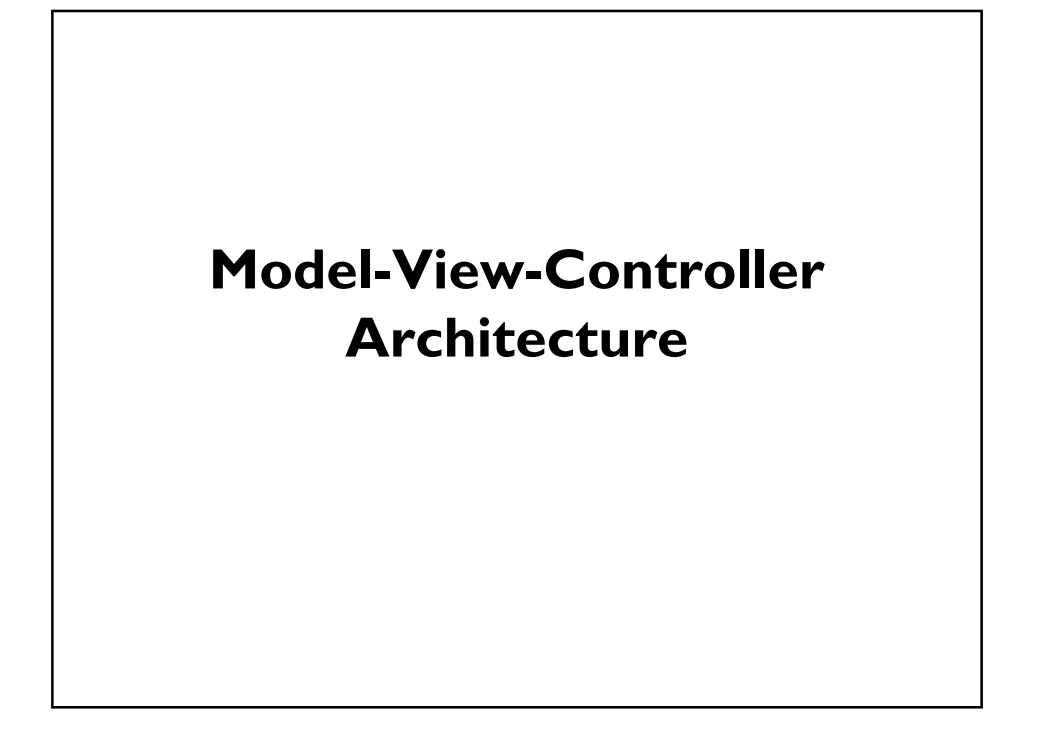

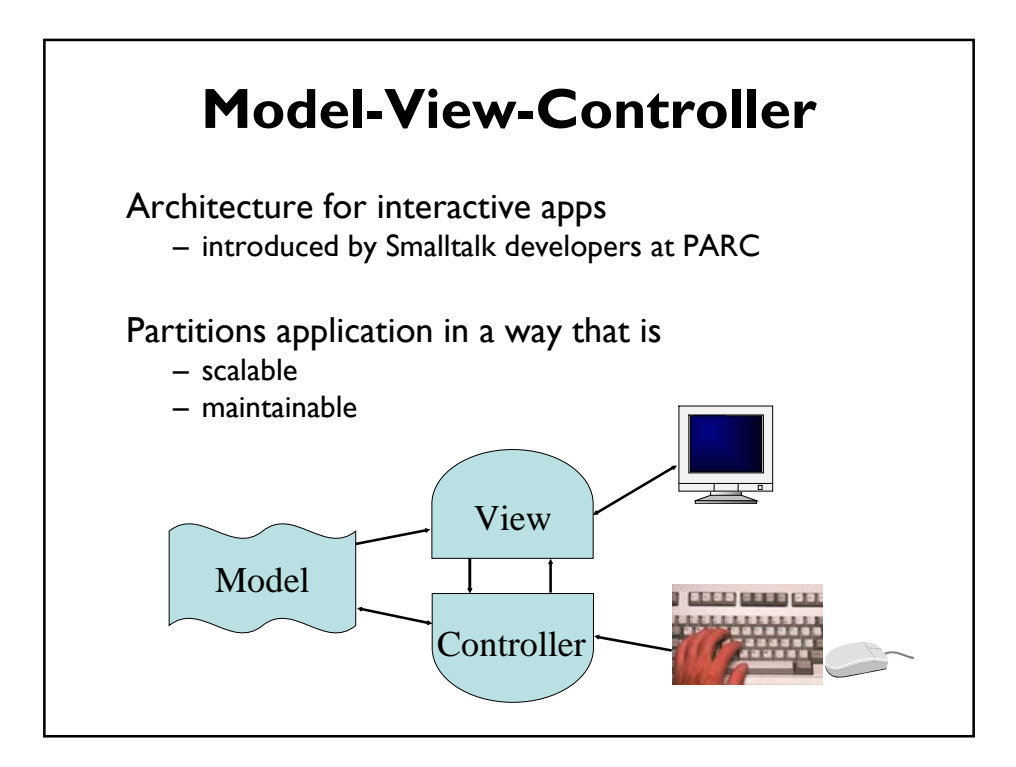

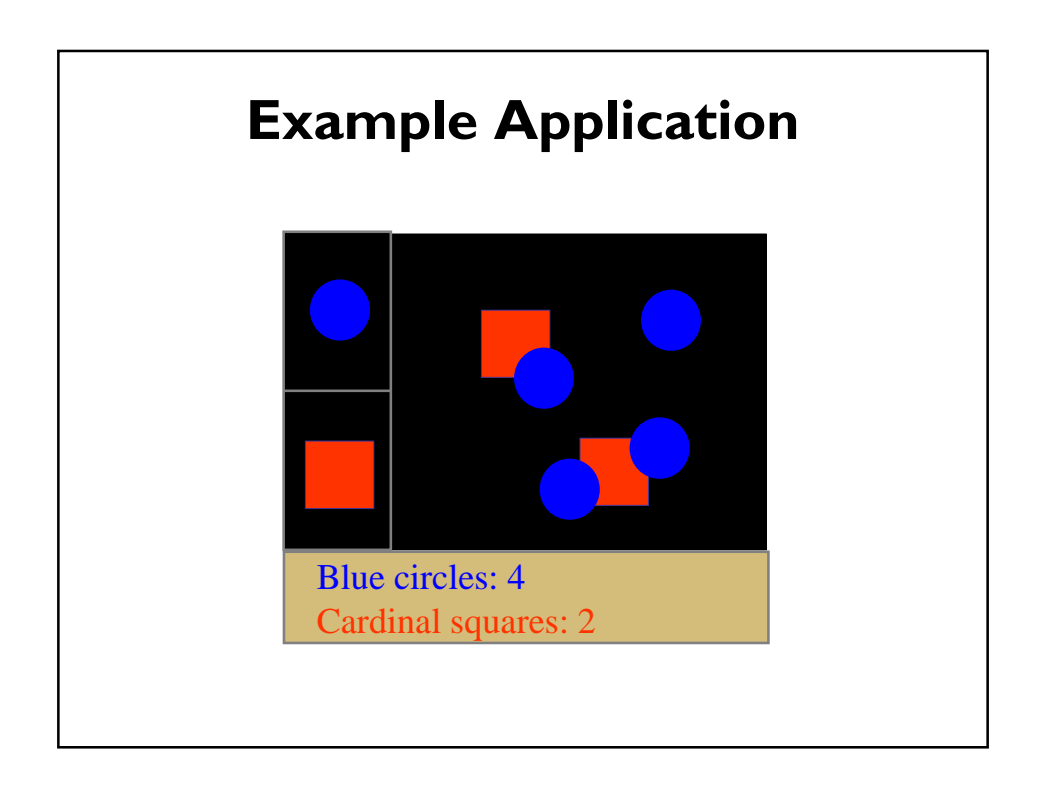

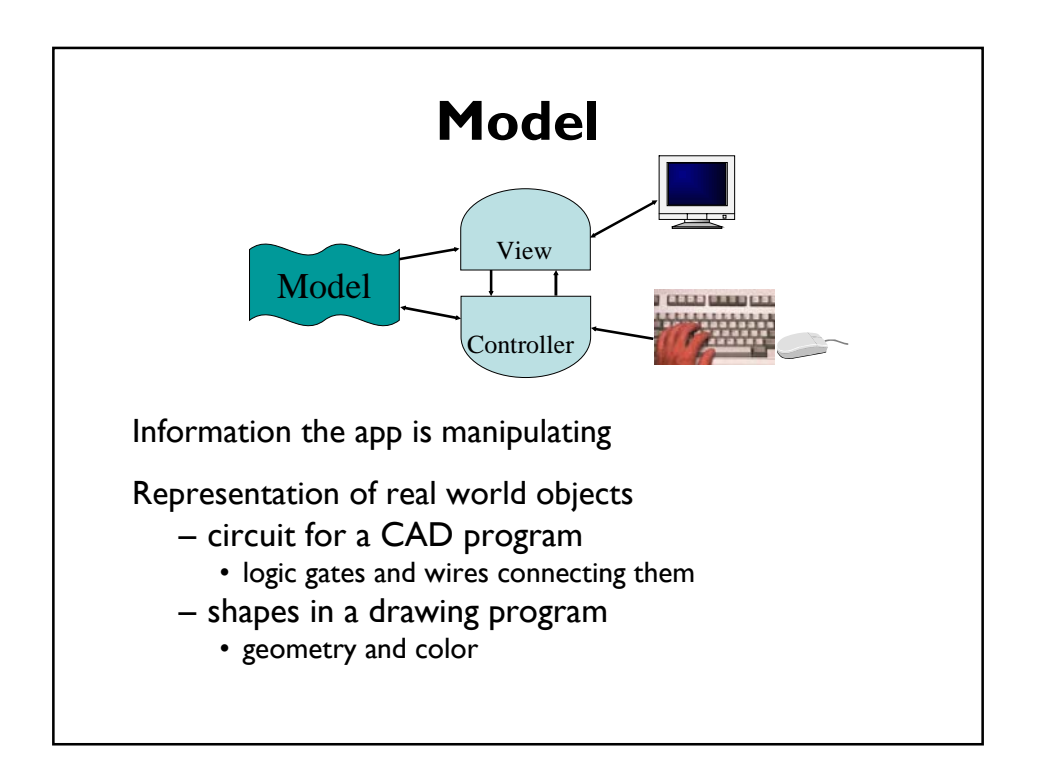

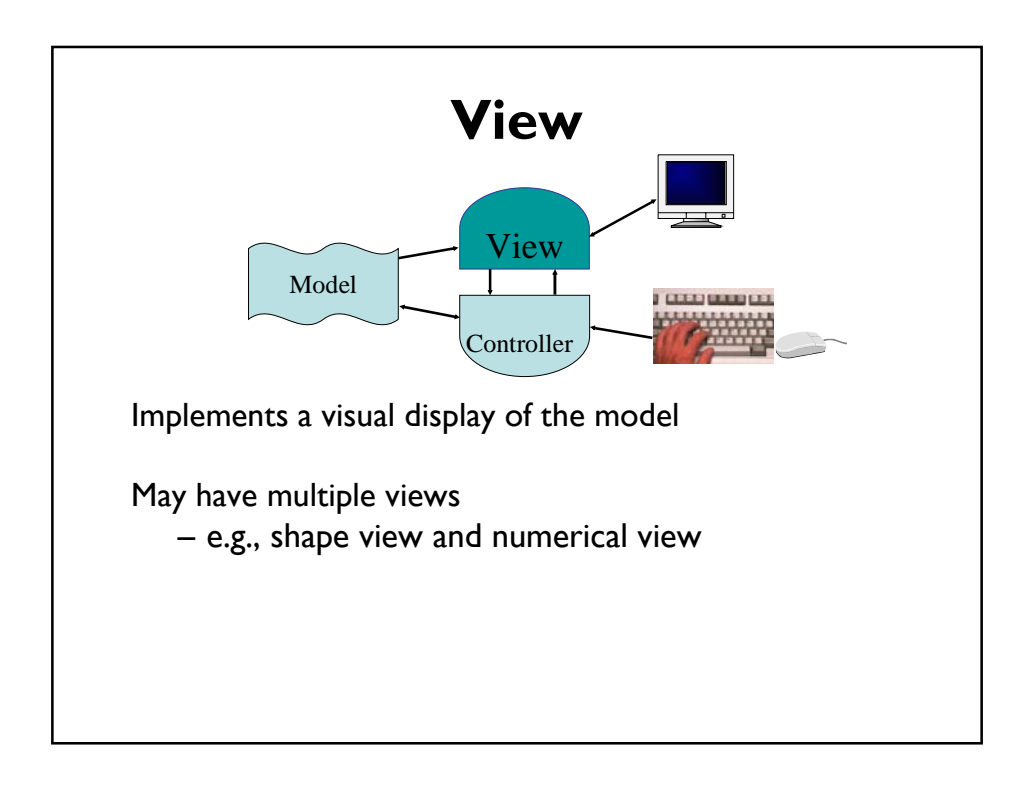

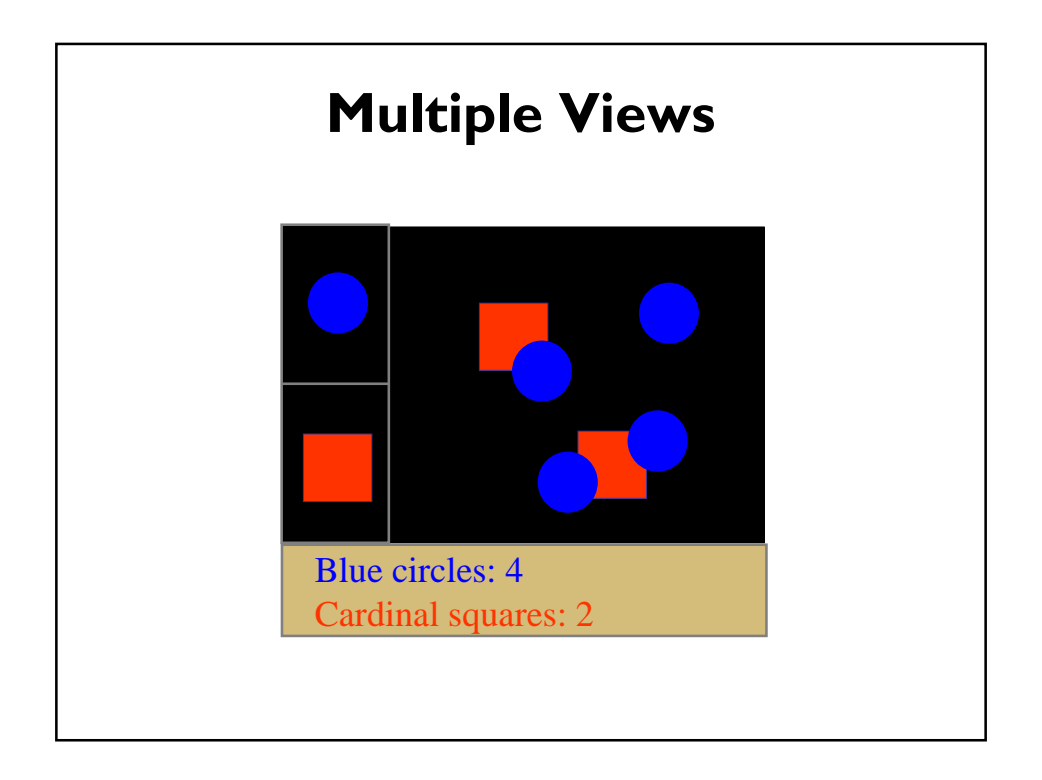

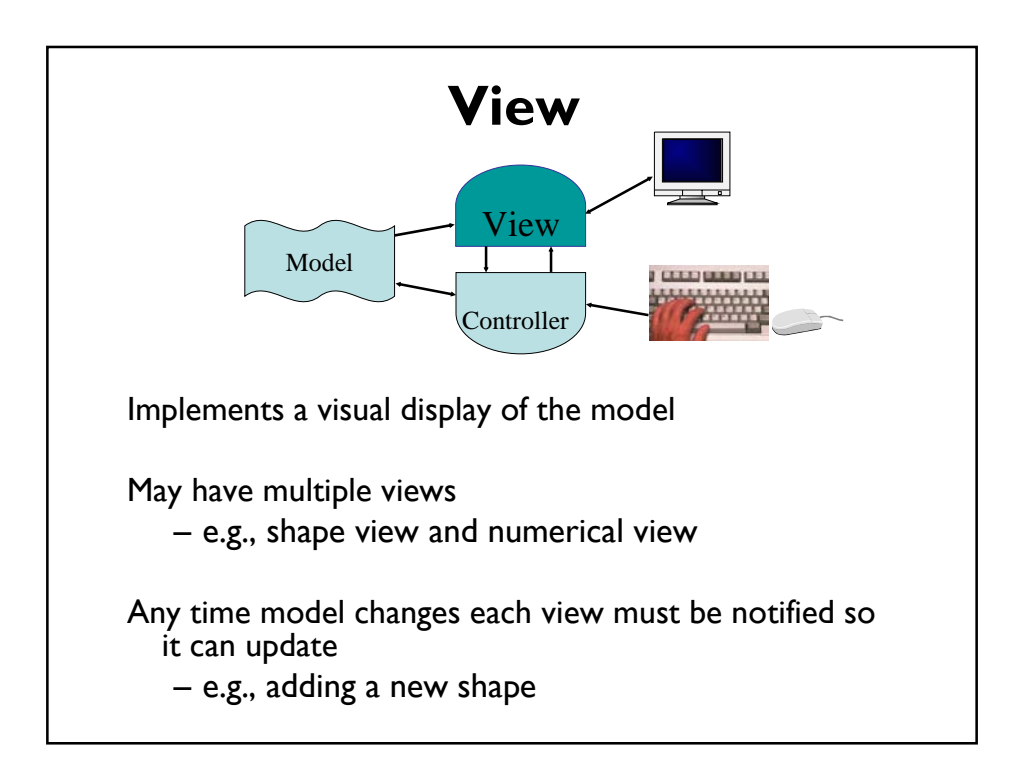

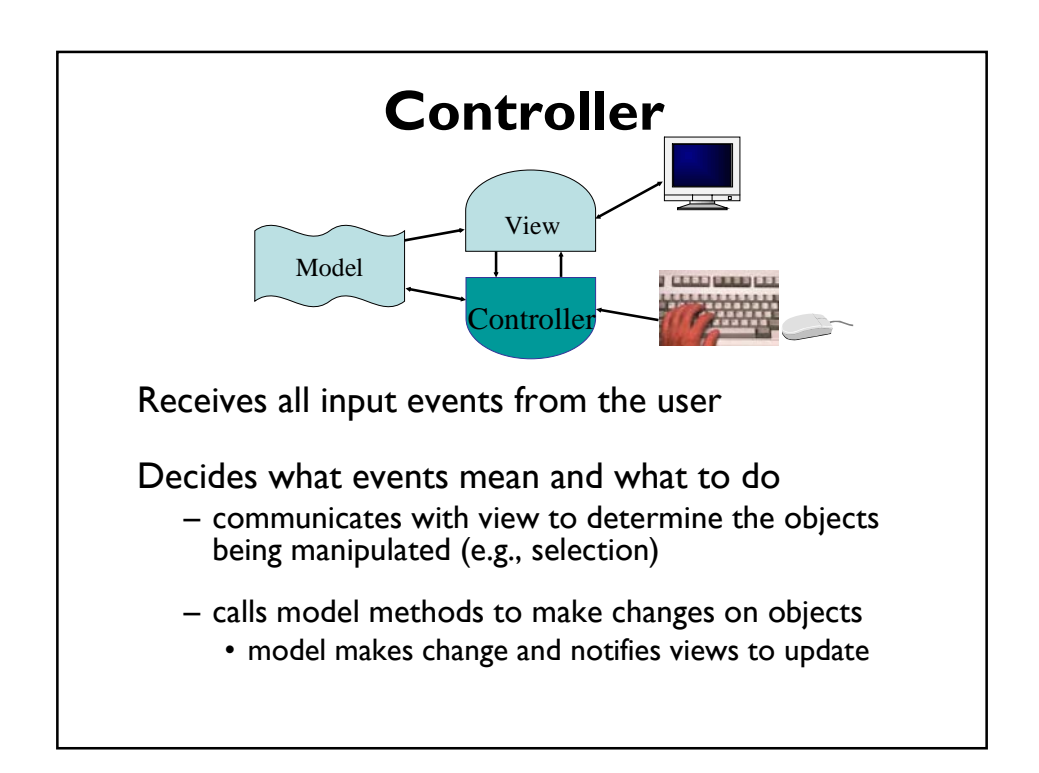

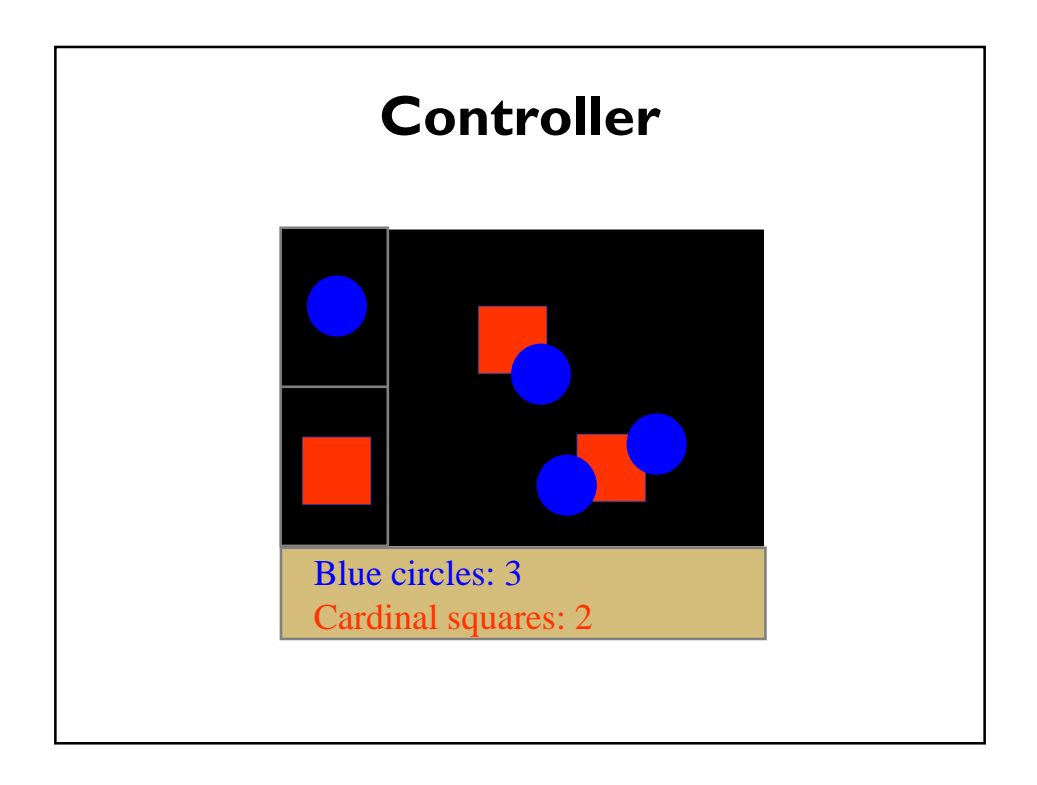

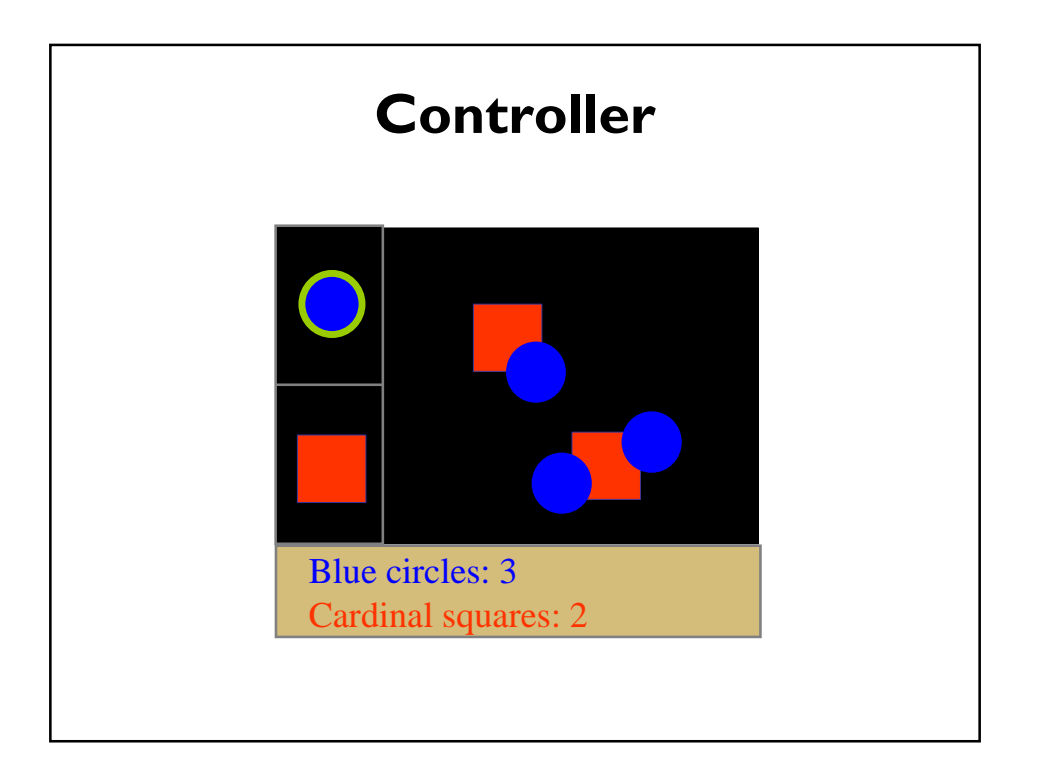

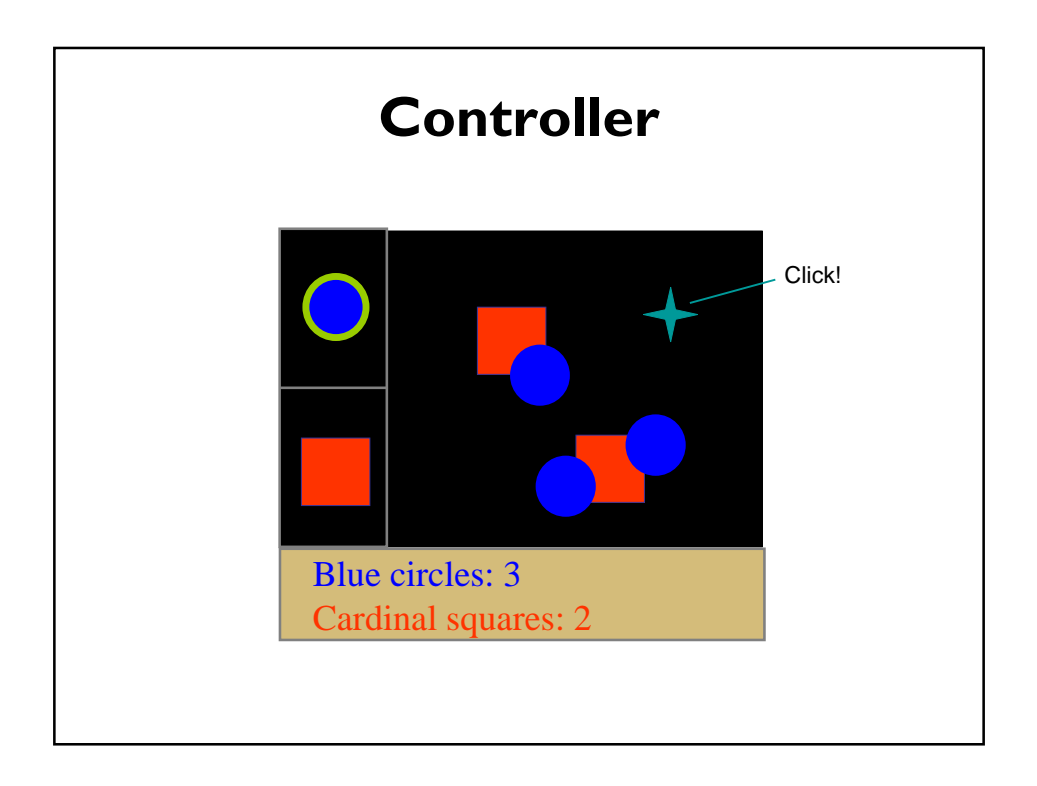

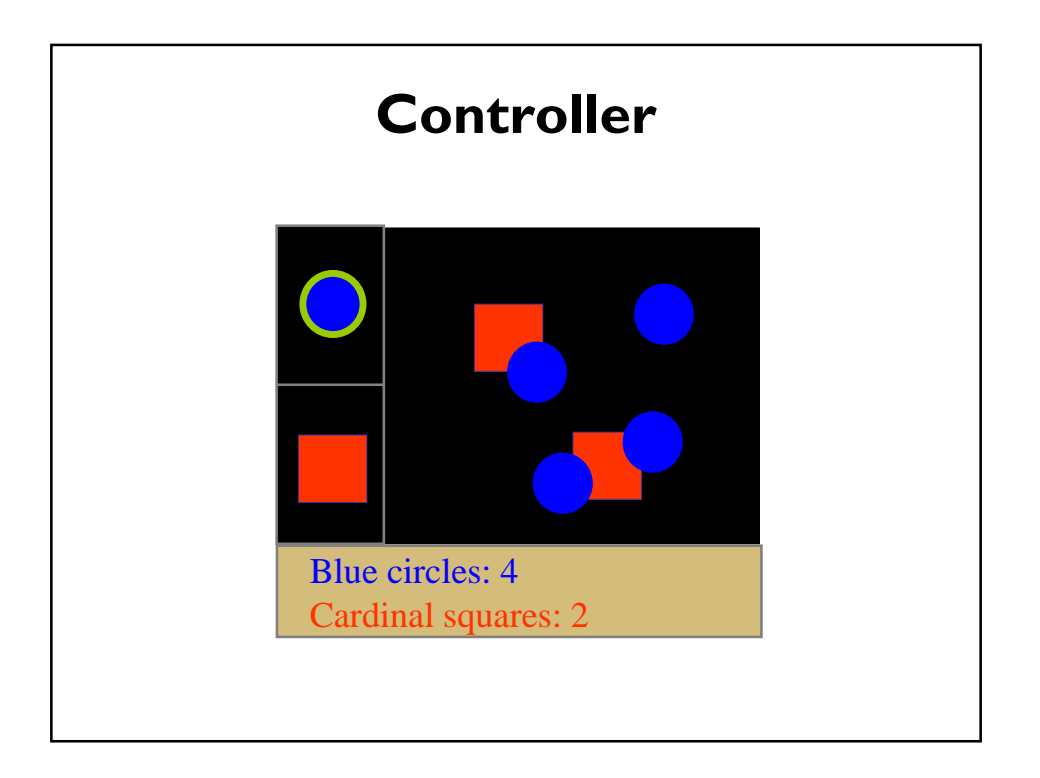

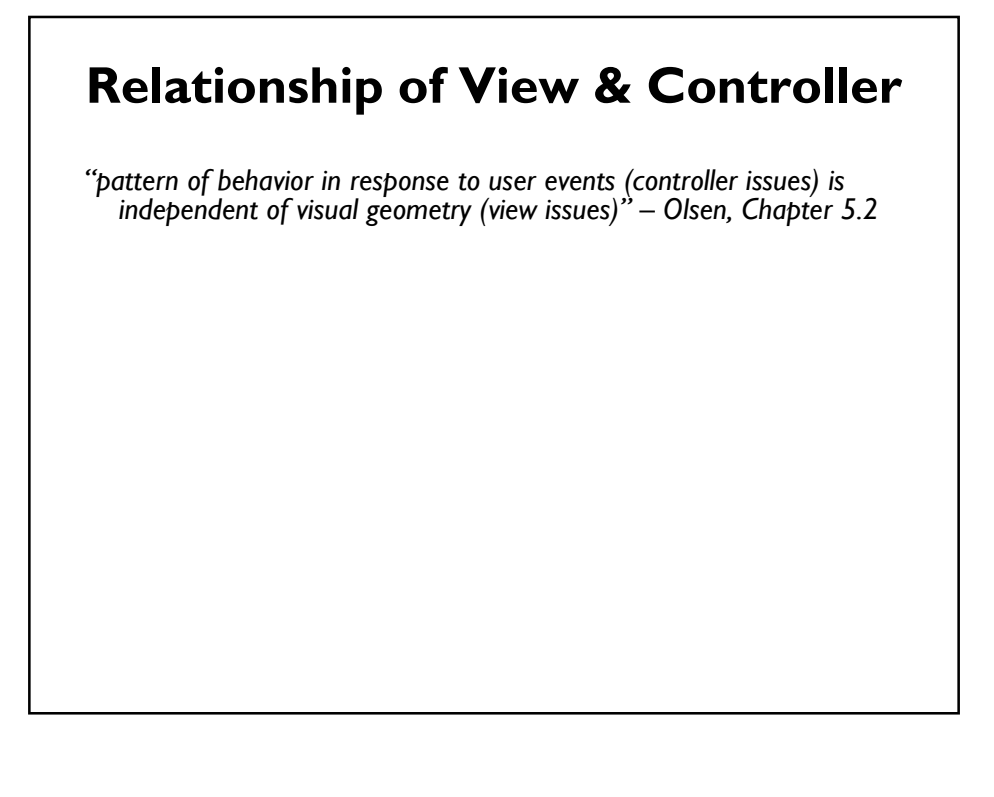

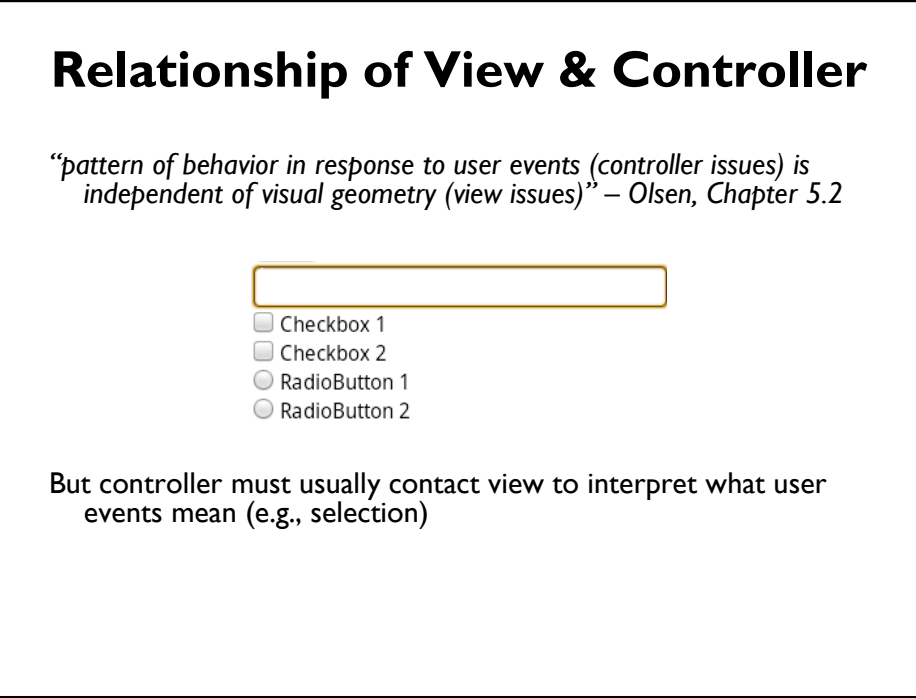

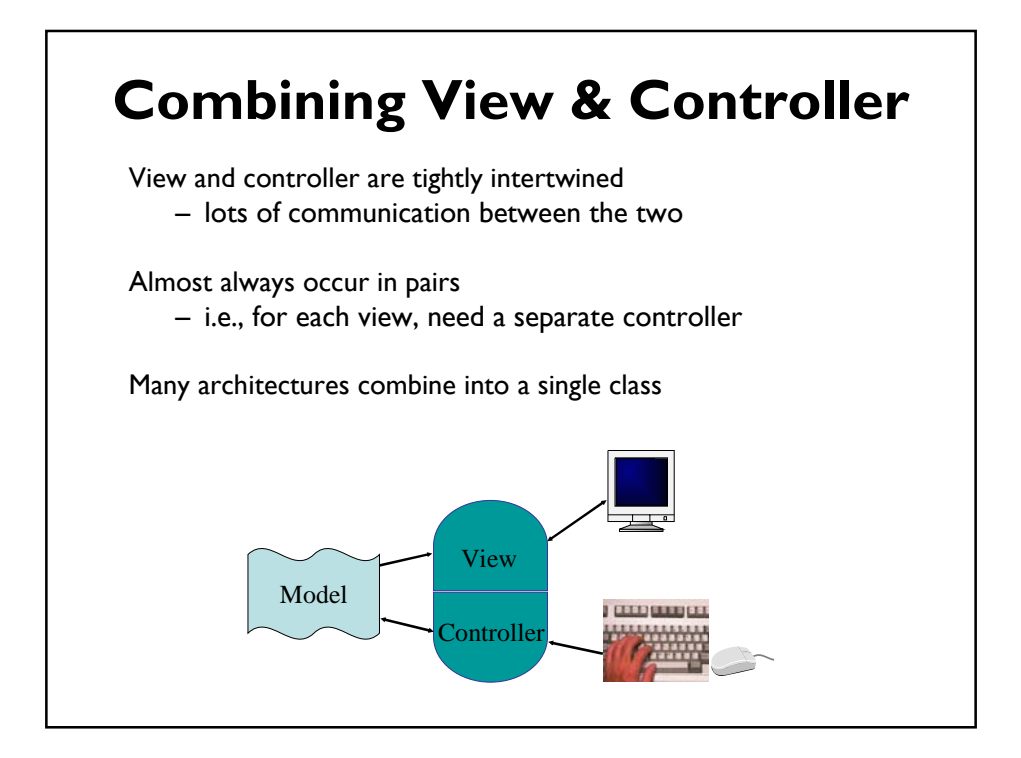

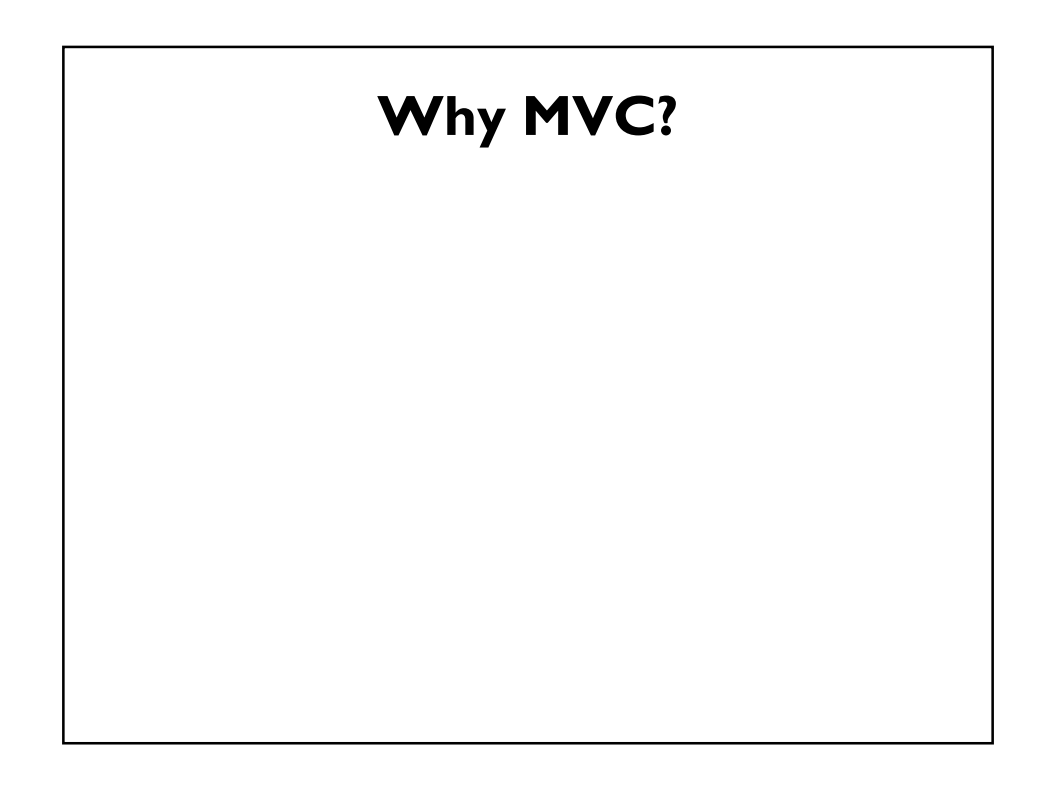

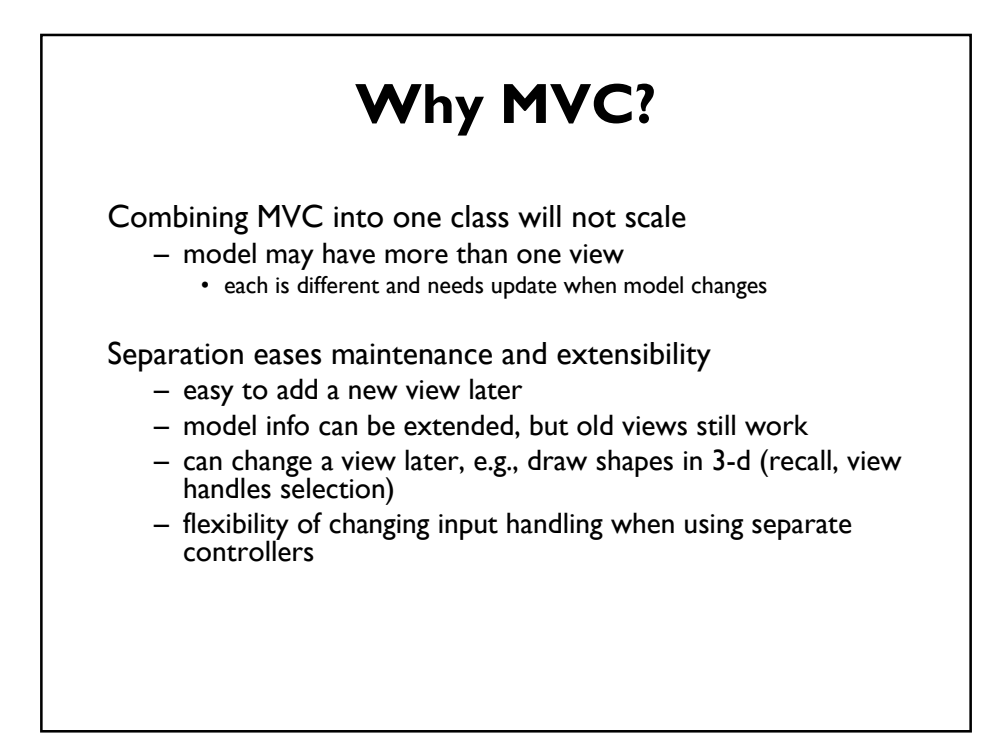

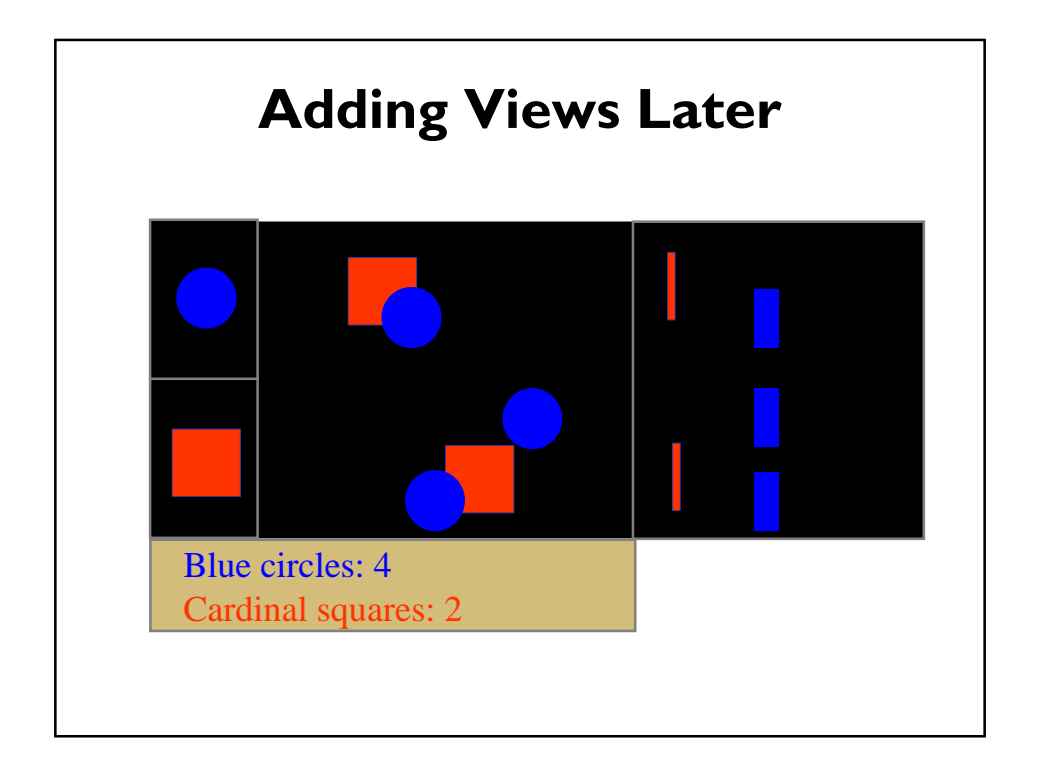

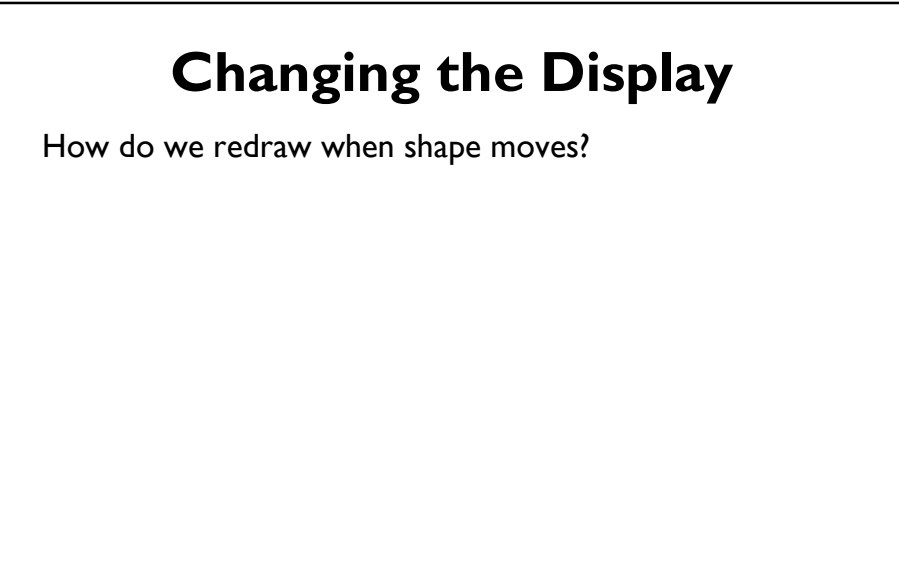

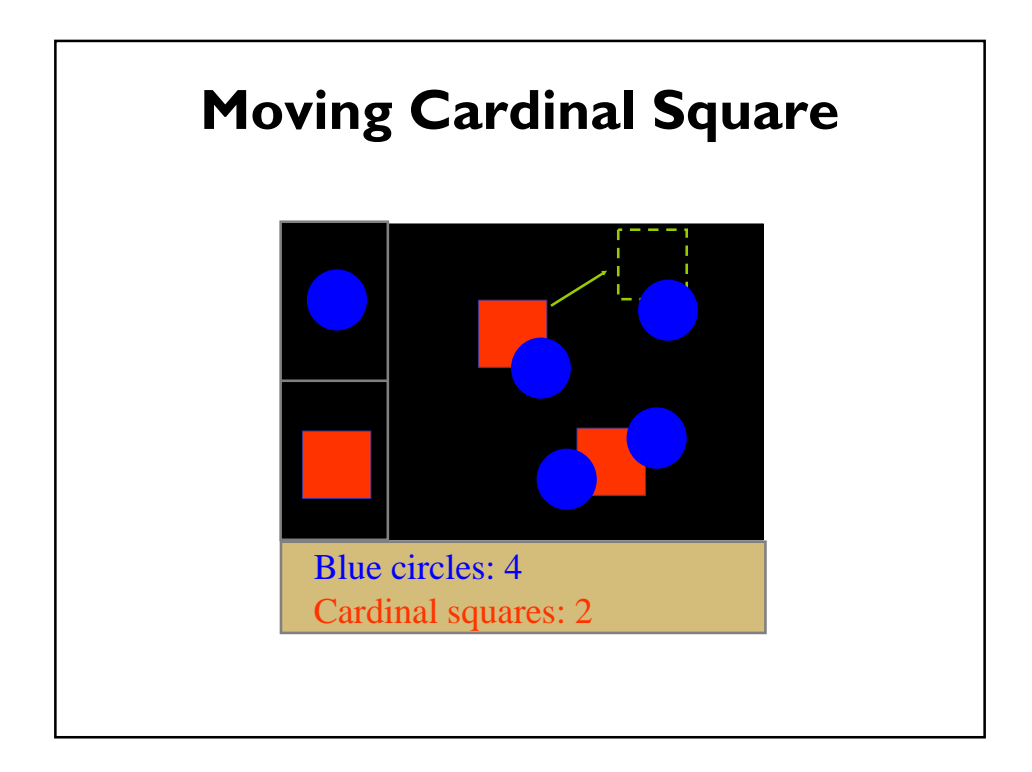

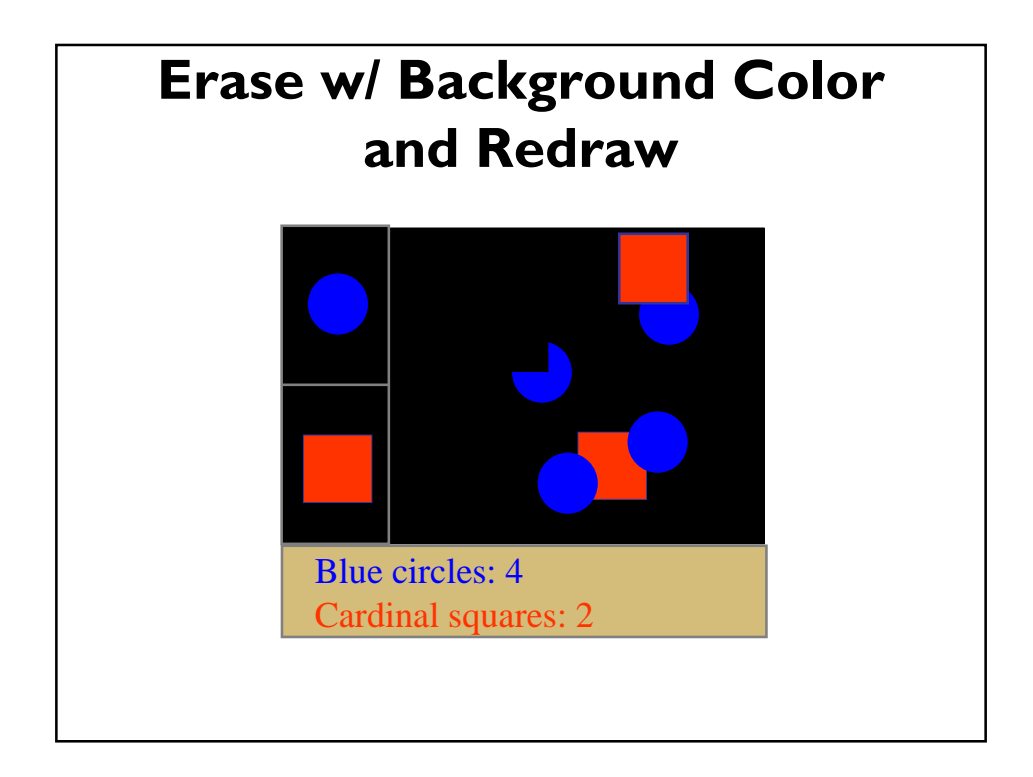

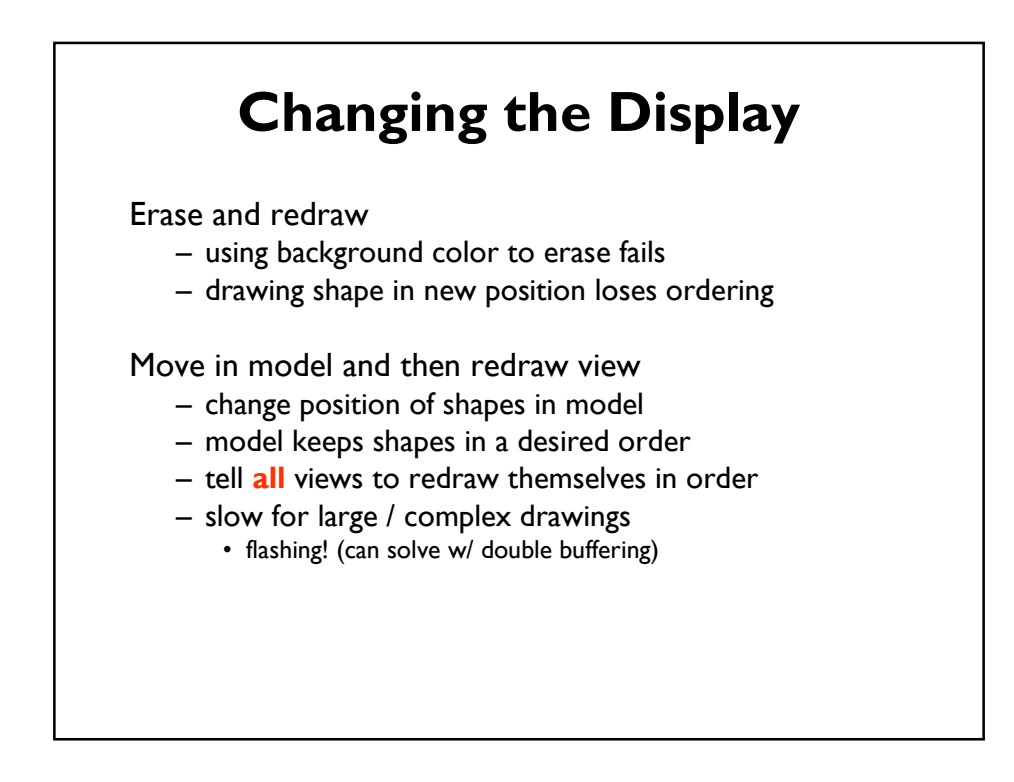

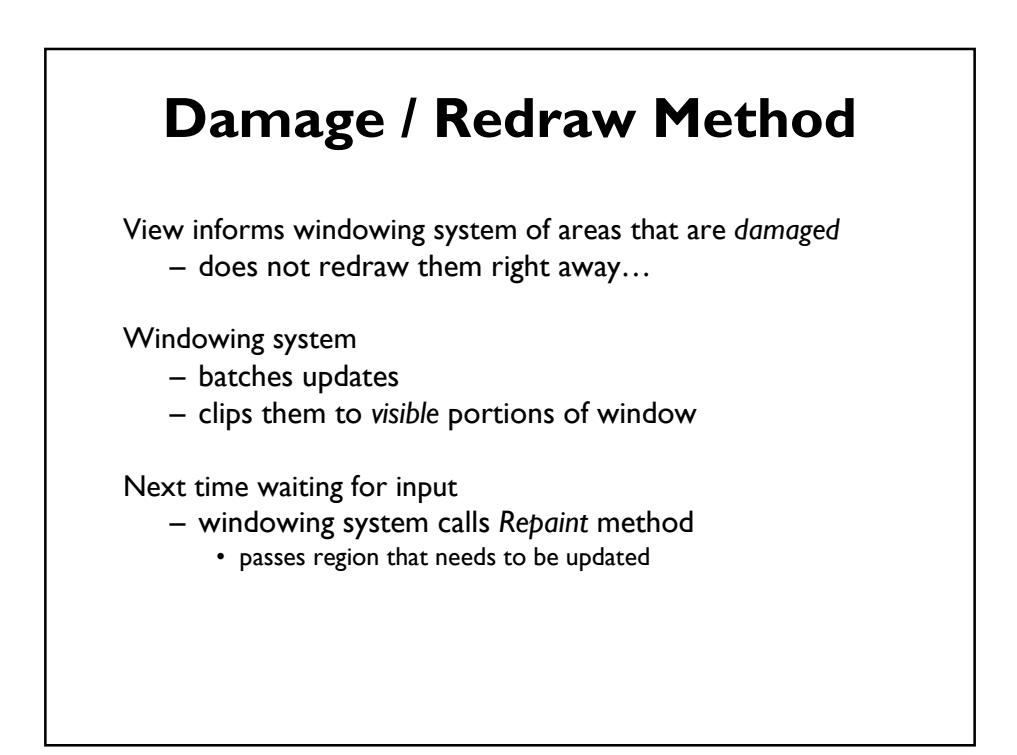

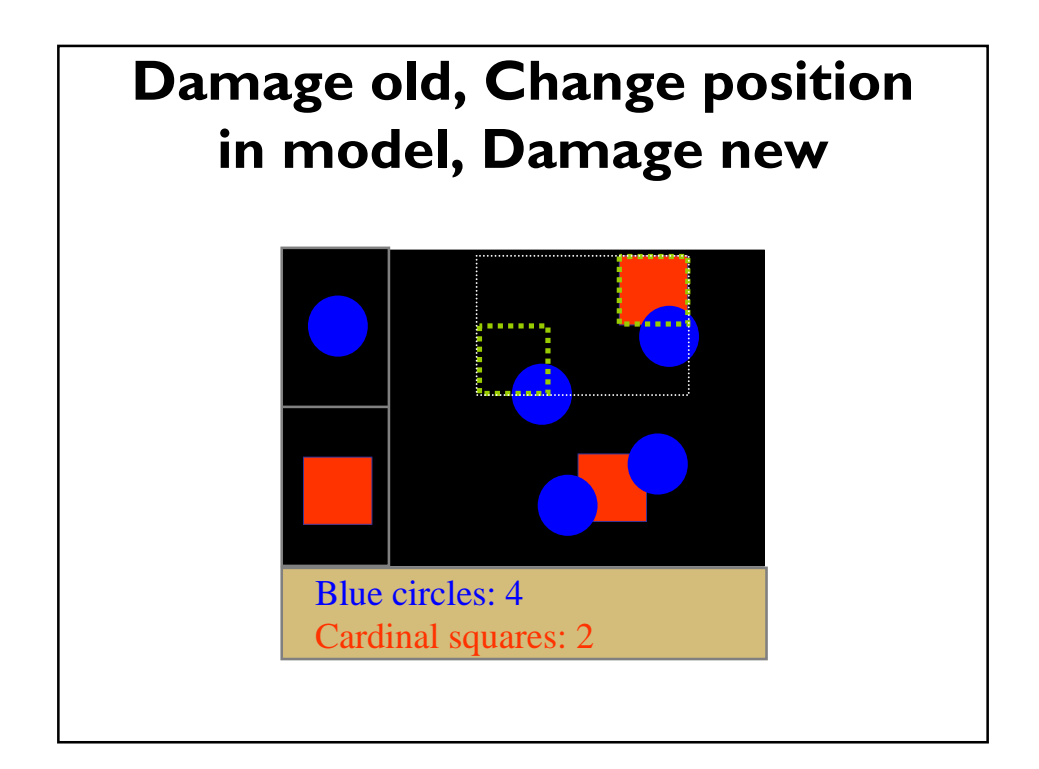

## **Dragging at Interactive Speeds**

Damage old, move, damage new method may be too slow

 $-$  must take less than  $\sim$ 100 ms to be smooth

### **Solutions**

- don't draw object, draw an outline (cartoon)
	- use XOR to erase fast (problems w/ color)
- save portion of frame buffer before dragging
	- draw bitmap rather than redraw the component

modern hardware often alleviates the problem

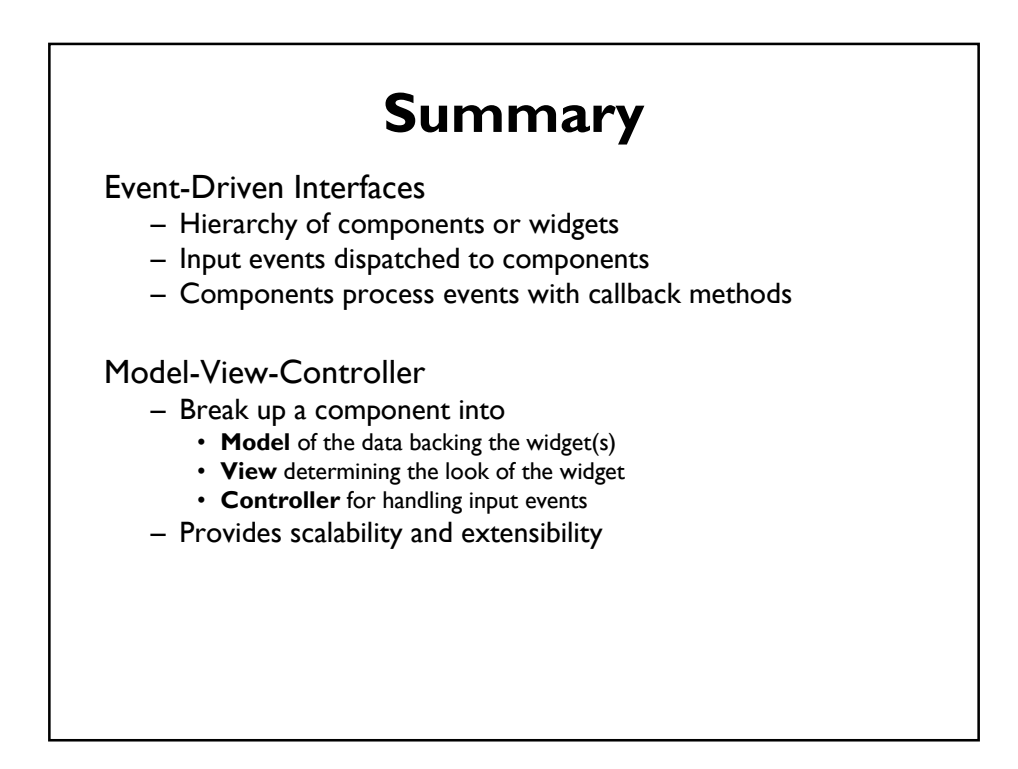

# **Looking Forward**

Containment hierarchy model is now over 20 years old, designed in a context of significantly less processing and graphics power.

Dominant model in use today, and still quite useful, but in many cases limiting.

Limitations:

- Assumes rectangular components
- Limited support for animation
- Level of extensibility (varies by toolkit)

Suitability for next-generation interfaces?

# **Paper Prototyping**

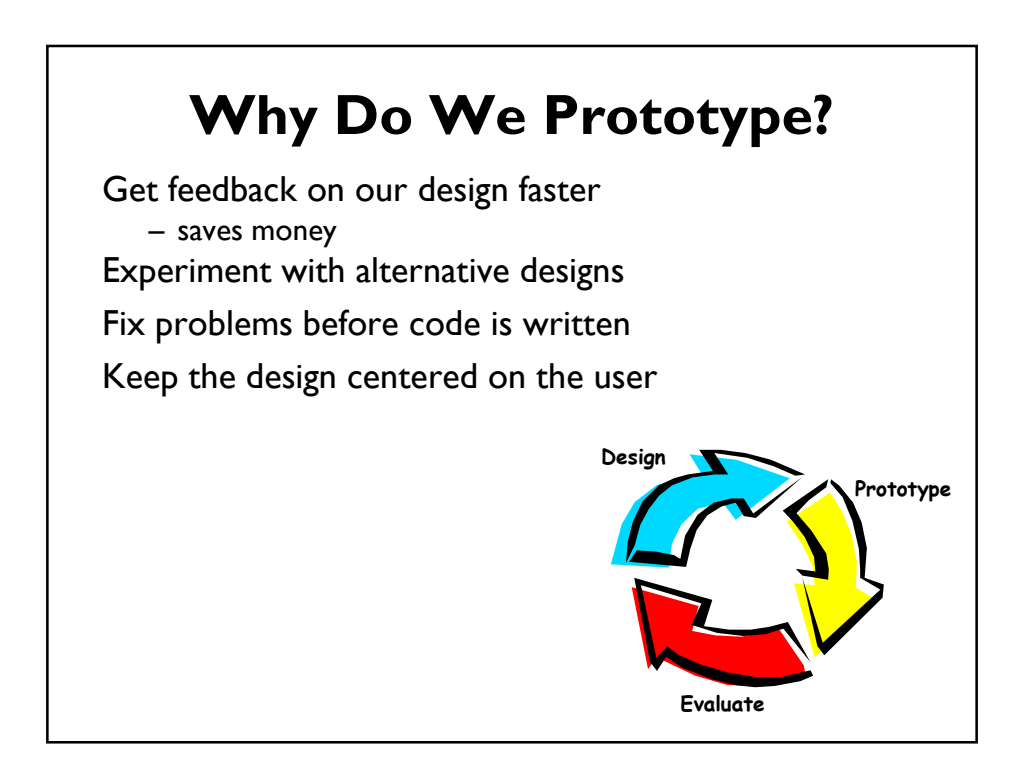

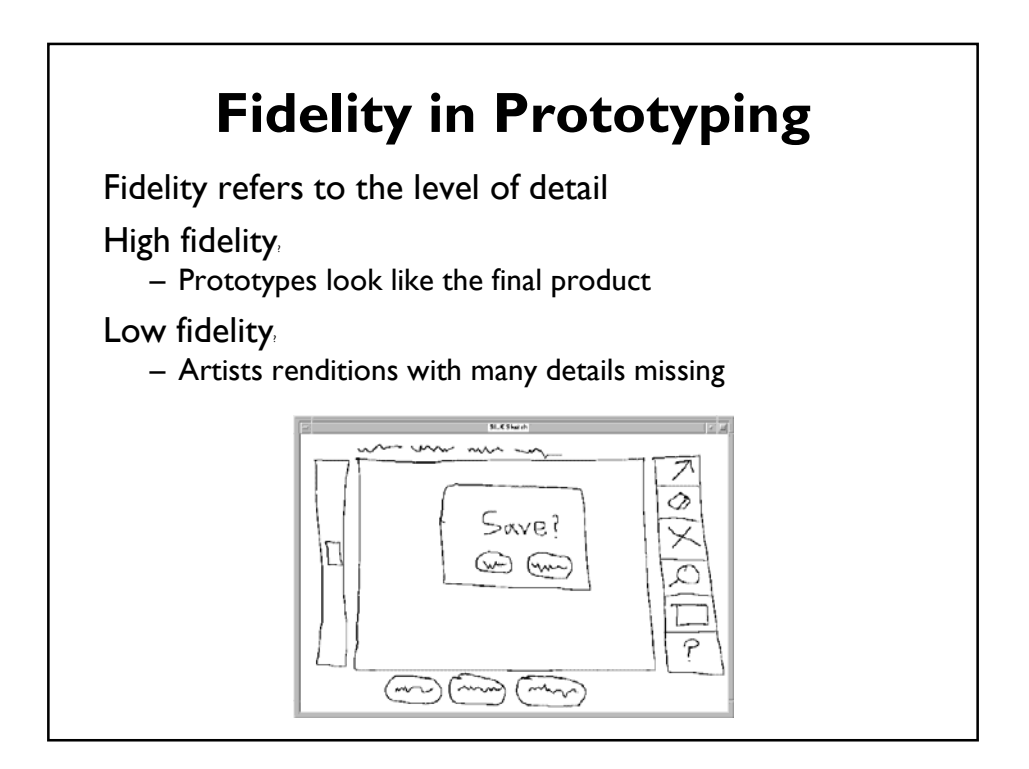

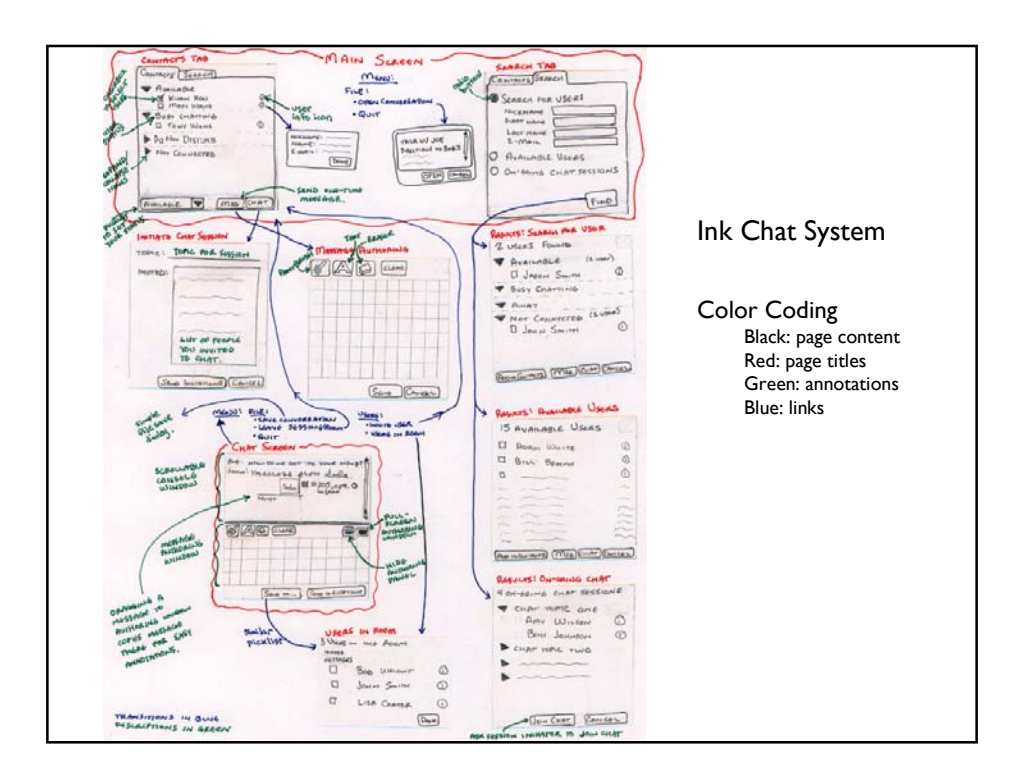

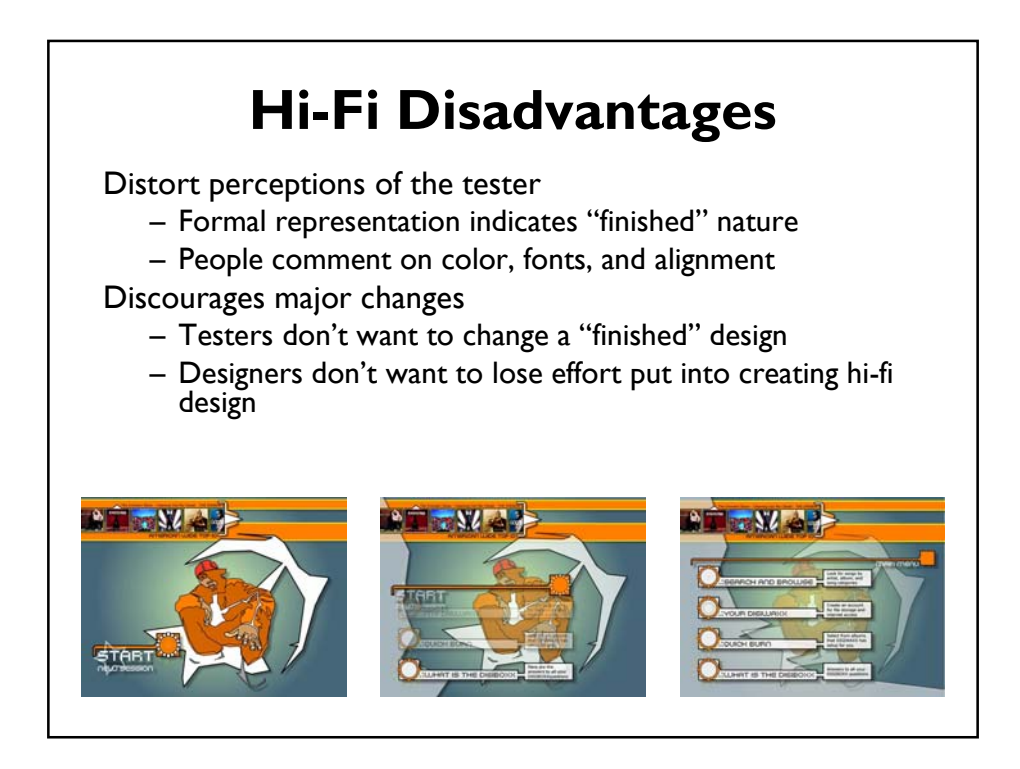

## **Materials**

Large, heavy, white paper  $(11 \times 17)$ 5x8 in. index cards Post-it notes Tape, stick glue, correction tape Pens & markers (colors & sizes) Transparencies (including colored) Colorforms (toy stores) Scissors, X-acto knives, etc.

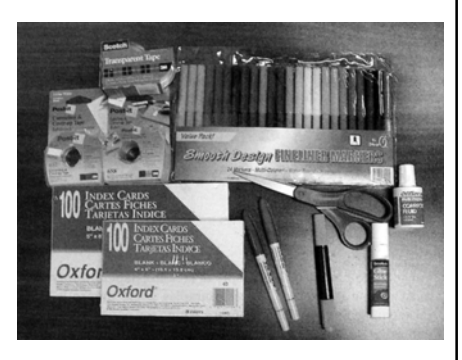

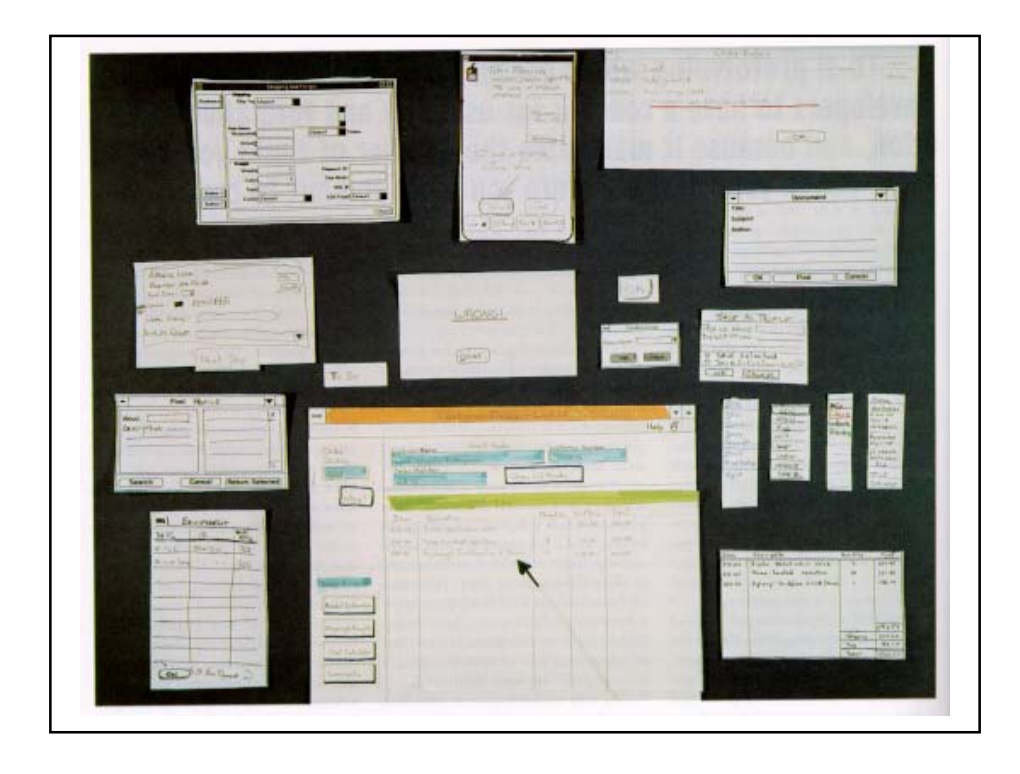

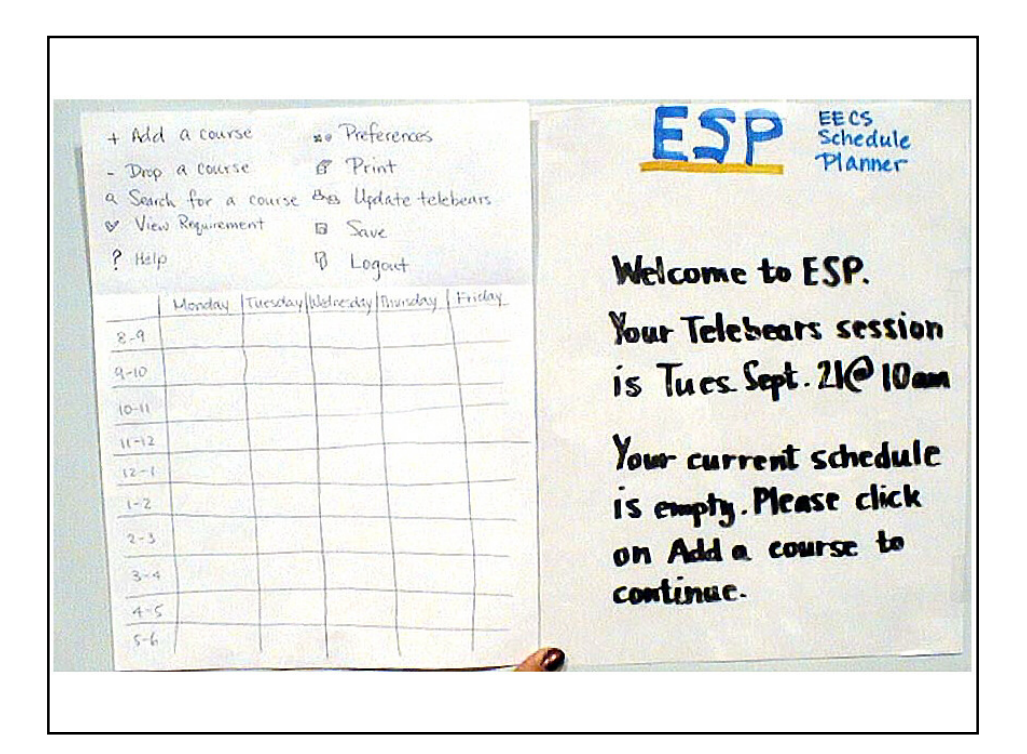

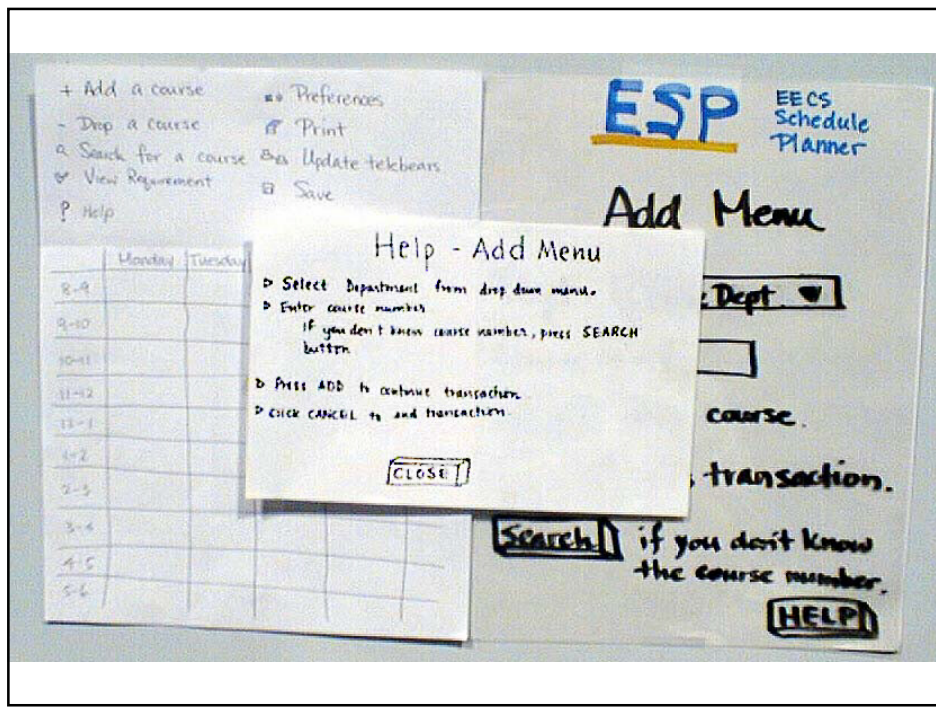

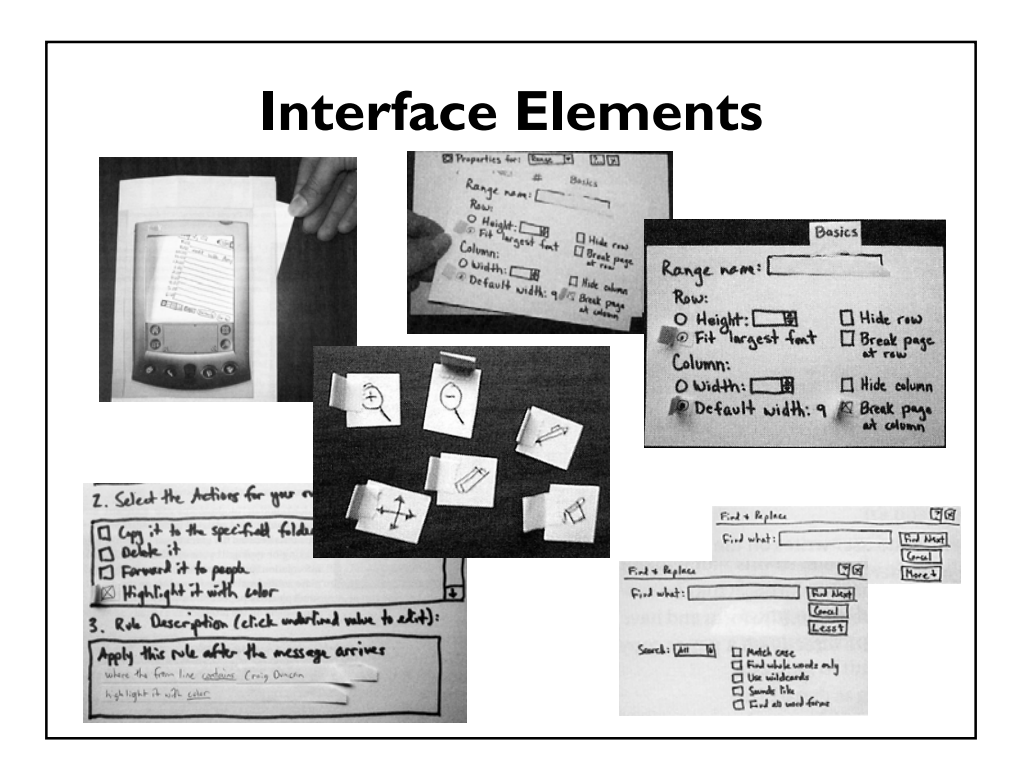

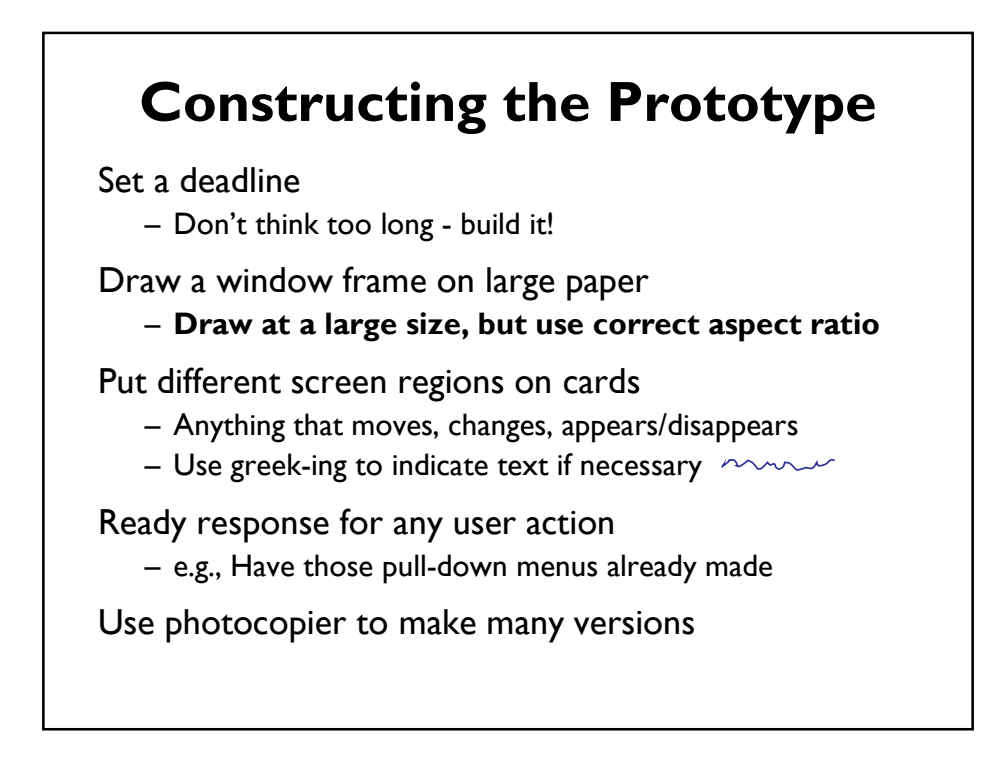

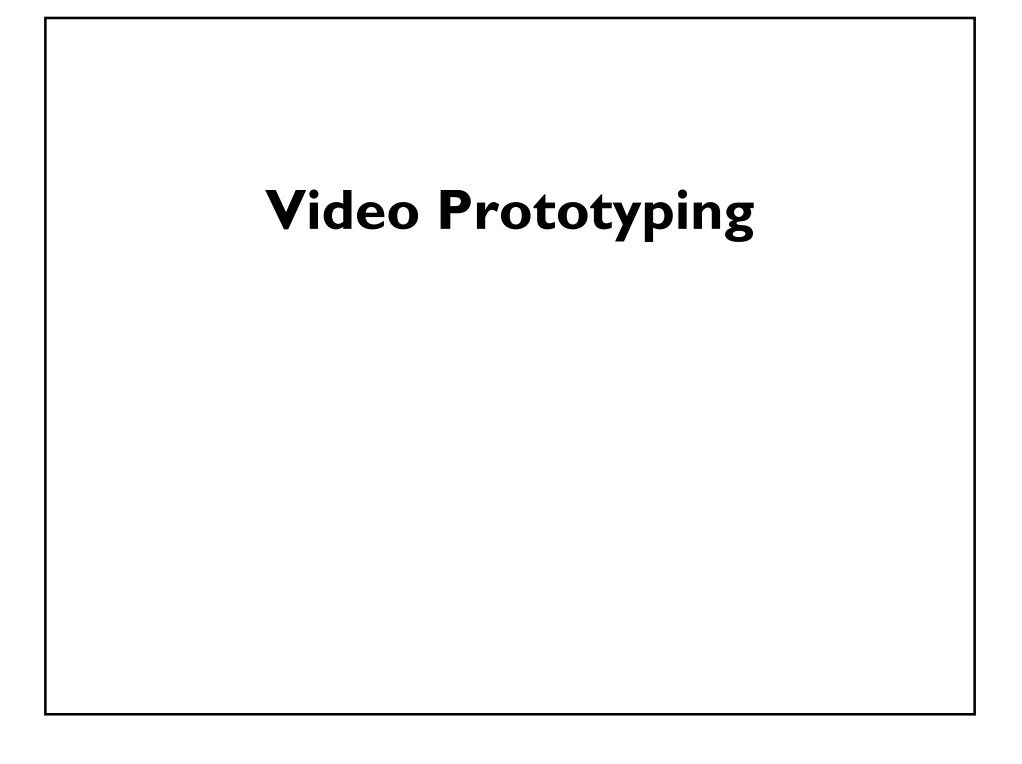

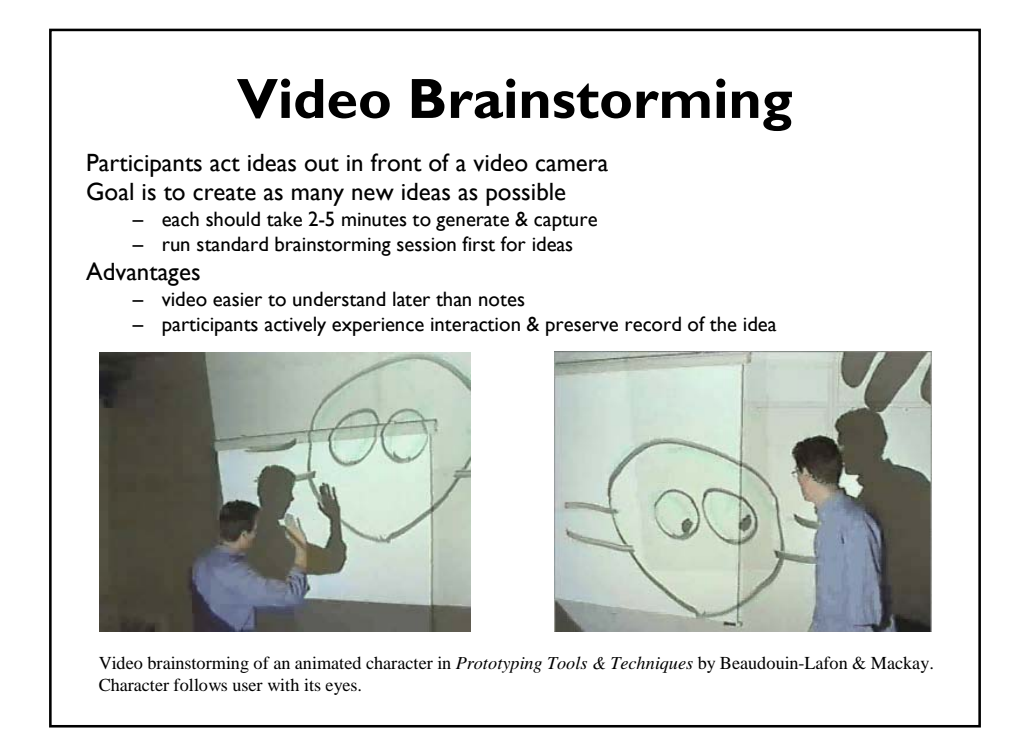

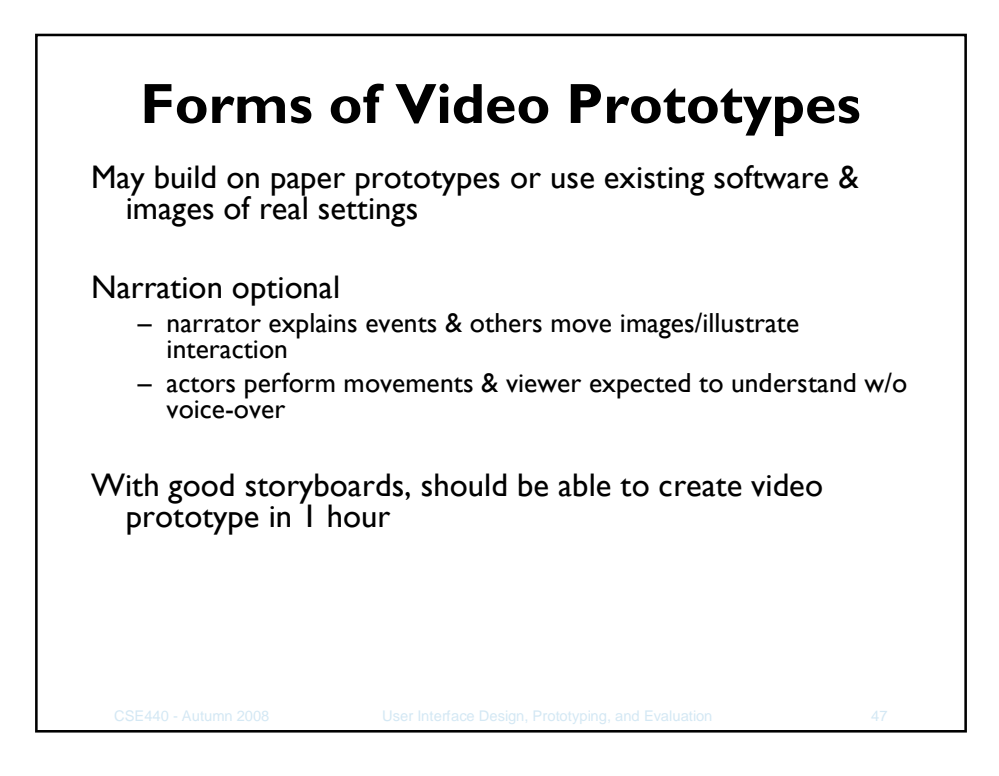

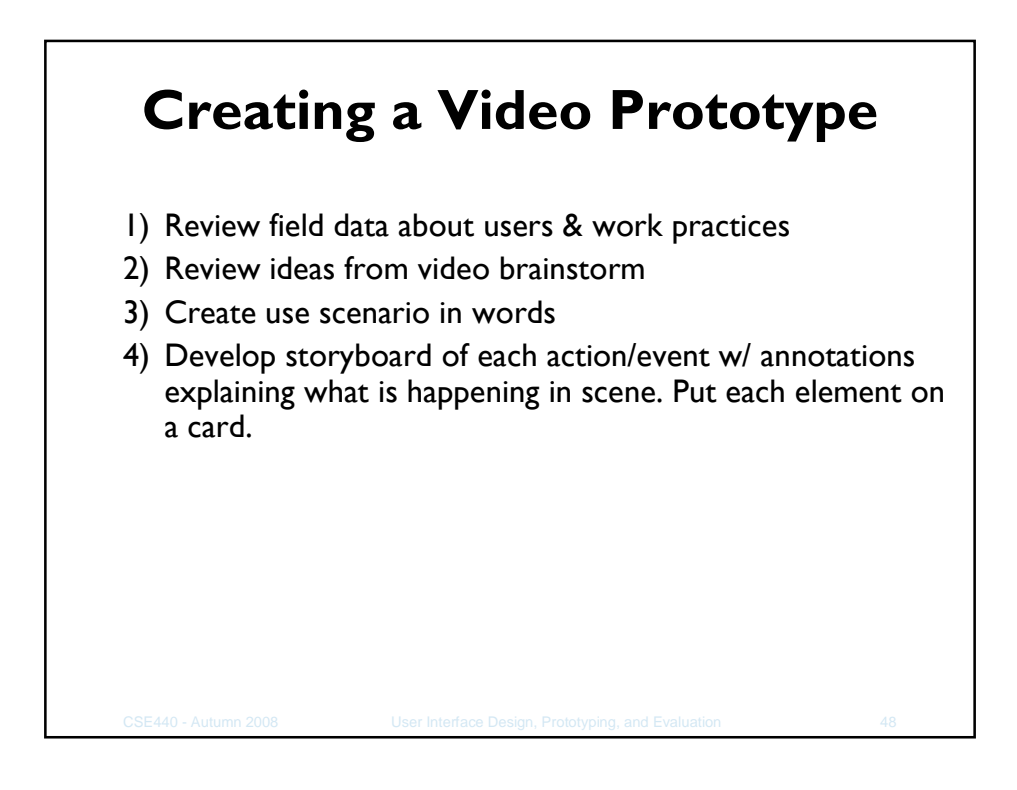

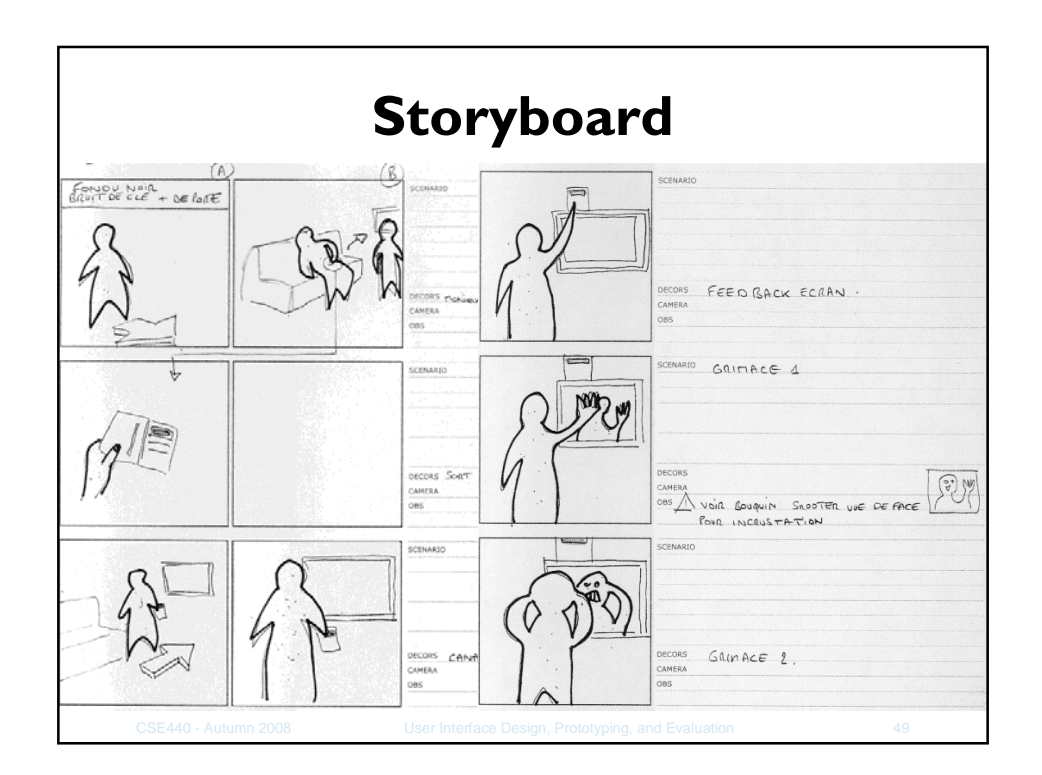

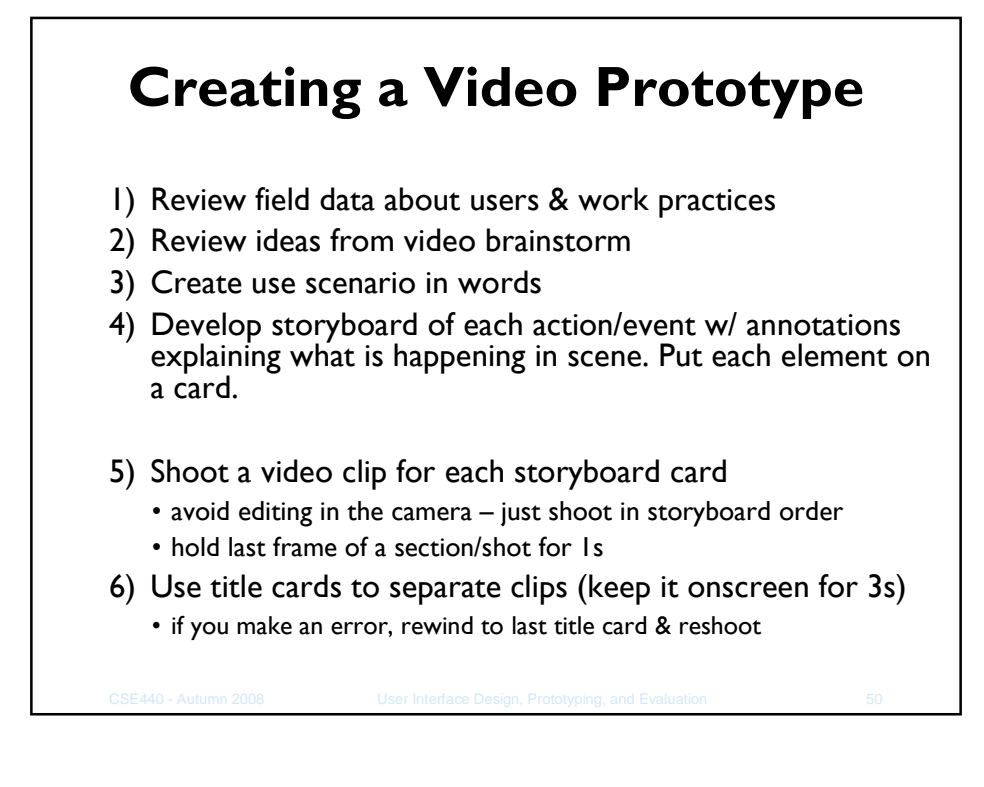

## **Video Prototyping**

- Illustrate how users will interact w/ system
- Unlike brainstorming, video prototyping contracts design space
- Quick to build
- Inexpensive
- **Better illustrates context of use**

# **Example Videos** Univ. of Washington – Cluster: Andy Hou & Kevin Chiu – Don't Forget: Chris Govella & Peter Woodman – Don't Forget 2: Carolyn Holmes & Fred Potter **Stanford** – Energy Usage Information: Lisa Seeman

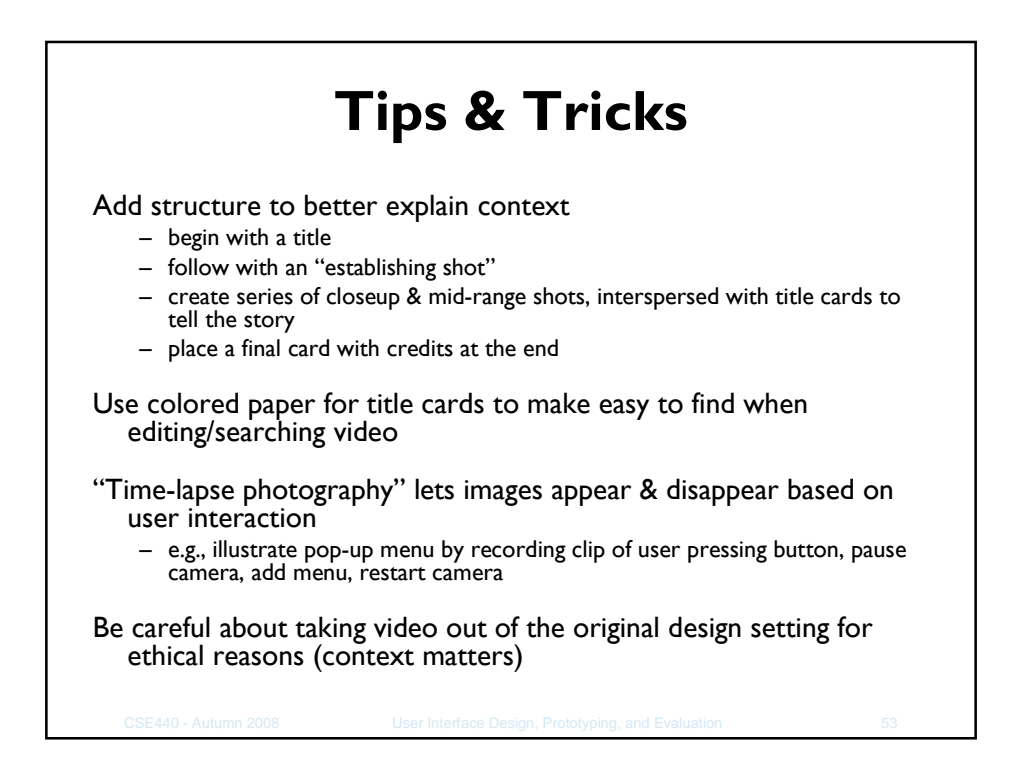

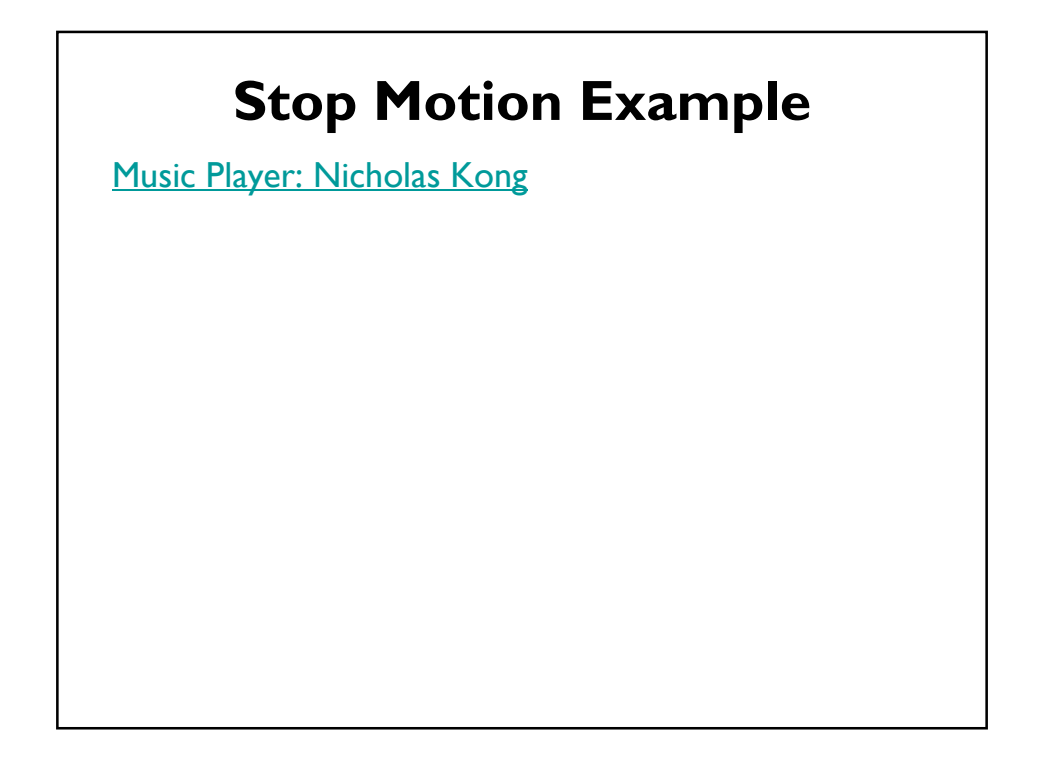

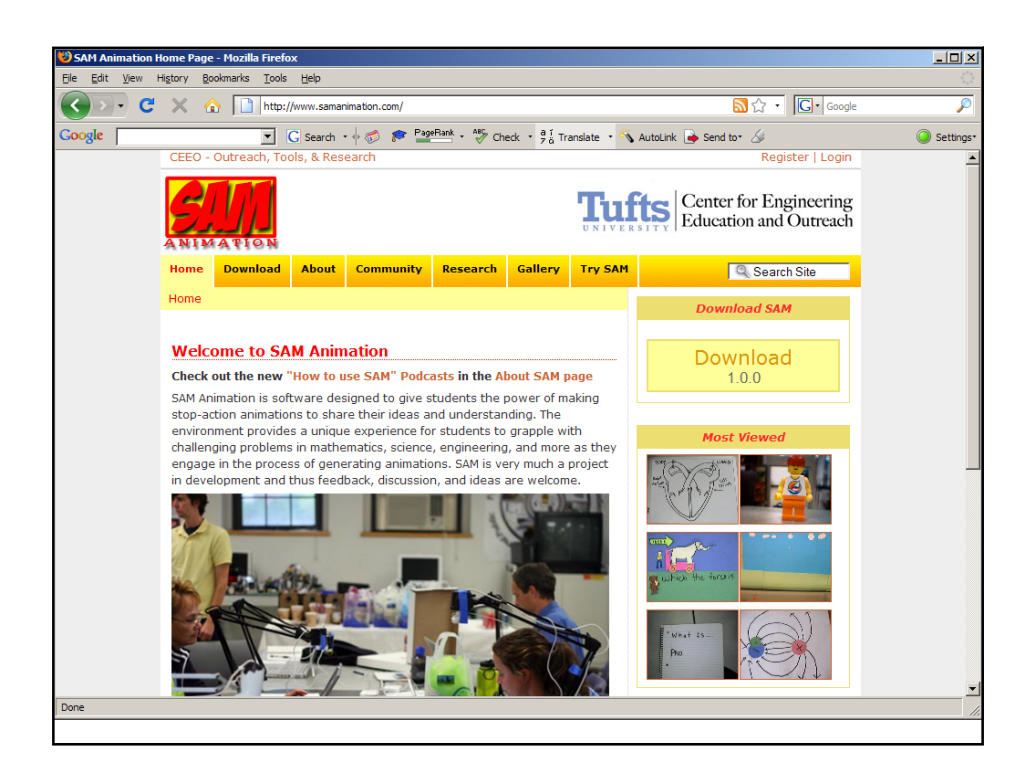

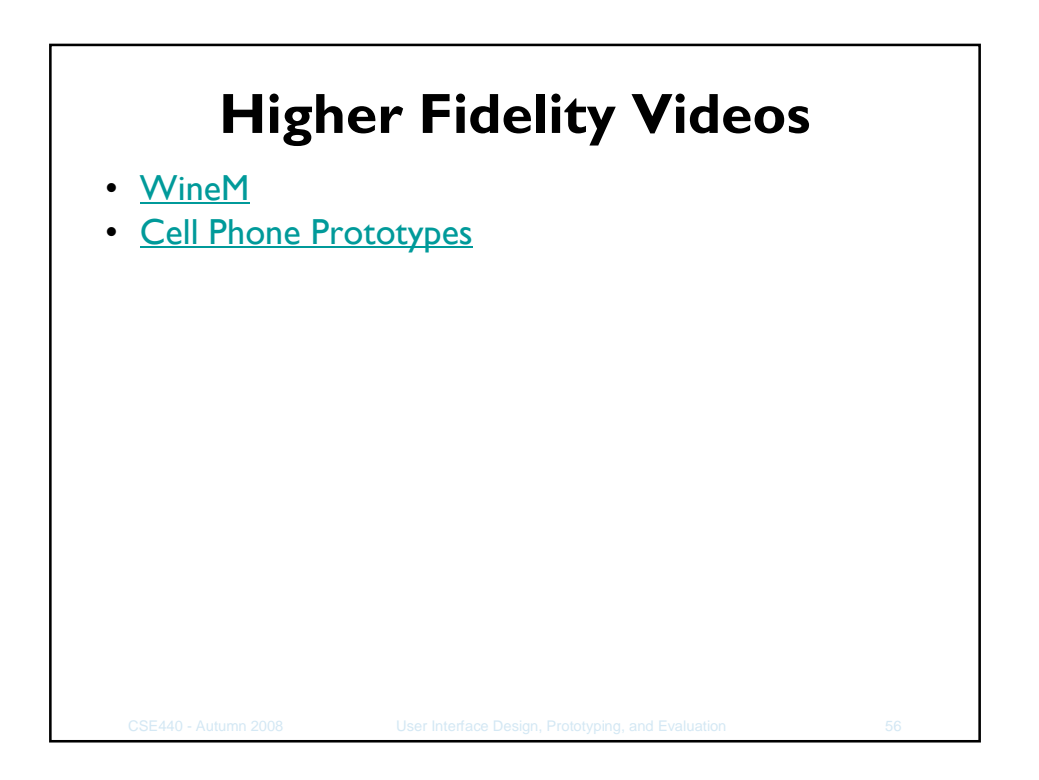

# **Wizard of Oz Prototype Testing**

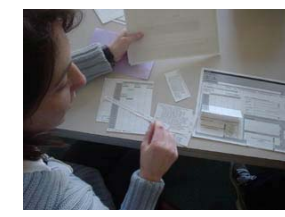

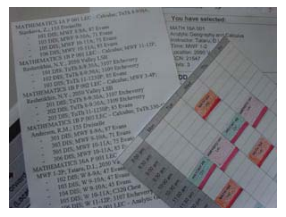

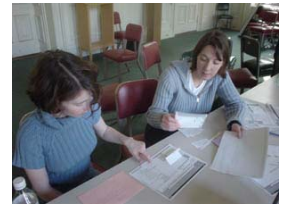

SIMS 213 Project: Telebears redesign

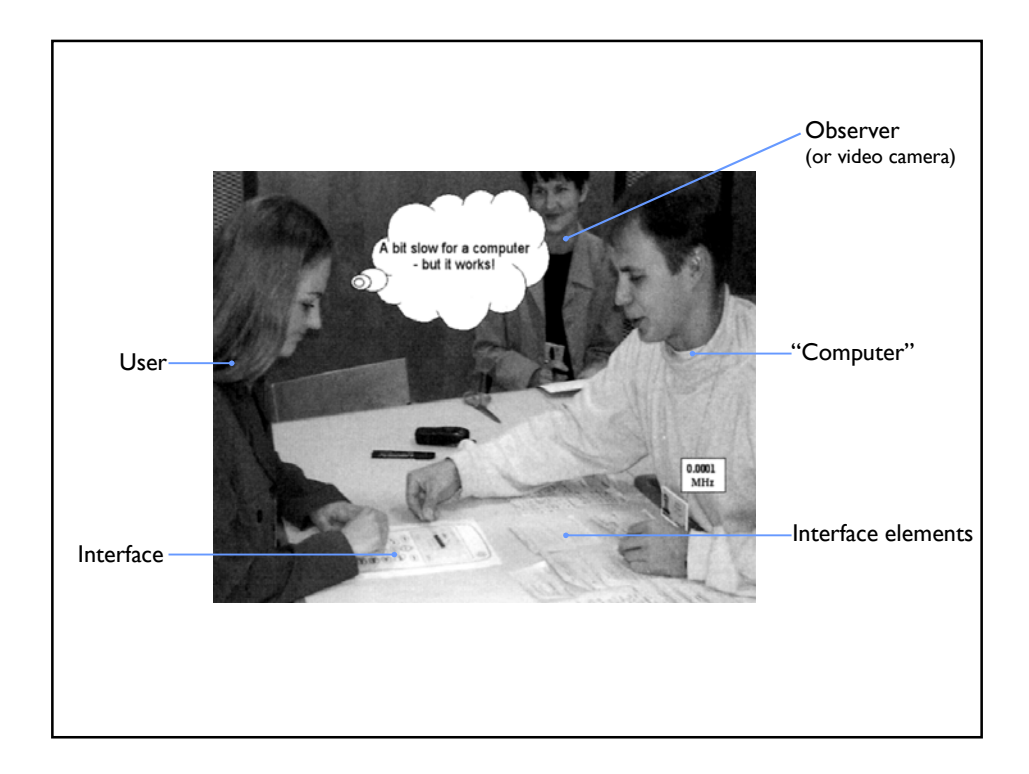

## **Conducting a Test**

Three or Four testers (preferable)

- **Greeter** Puts users at ease & gets data
- **Facilitator** only team member who speaks • Gives instructions & encourages thoughts, opinions
- **Computer** knows application logic & controls it • Always simulates the response, w/o explanation
- **Observer(s)** Take notes & recommendations

Typical session should be approximately 1 hour

– Preparation, the test, debriefing

## **Conducting a Test (cont.)** Greet – Get forms filled, assure confidentiality, etc. Test – Facilitator explains how test will work • Performs a simple task – Facilitator hands written tasks to the user • Must be clear & detailed – **Facilitator keeps getting "output" from participant** • "What are you thinking right now?", "Think aloud" – **Observers record what happens** • Avoid strong reactions:, frowning, laughing, impatience – biases the test – **Designers should not lead participants** • Let users figure things out themselves as much as possible • Only answer questions if user remains stuck for a long time

## **Conducting a Test (cont.)**

**Debrief** 

- Fill out post-evaluation questionnaire
- Ask questions about parts you saw problems on
- Gather impressions
- Give thanks

## **Preparing for a Test**

Select your participants

- Understand background of intended users
- Use a questionnaire to get the people you need
- Don't use friends or family

Prepare scenarios that are

- Typical of the product during actual use
- Make prototype support these (small, yet broad)

Practice running the computer to avoid "bugs"

- You need every menu and dialog for the tasks
- All widgets the user might press
	- Remember "help" and "cancel" buttons

**WOZ is different from pre-built "canned" functionality**

## **Wizard of Oz Tips**

Rehearse your actions

- For a complicated UI, make a flowchart which is hidden from the user
- Make list of legal words for a speech interface

Stay "in role"

– You are a computer, and have no common sense, or ability to understand spoken English.

Facilitator can remind user of the rules/think-aloud approach if the user gets stuck

## Critical incidents are unusual or interesting events during the study. Most of them are usability problems. They may also be moments when the user: • got stuck, or • suddenly understood something • said "that's cool" etc. **Record Critical Incidents**

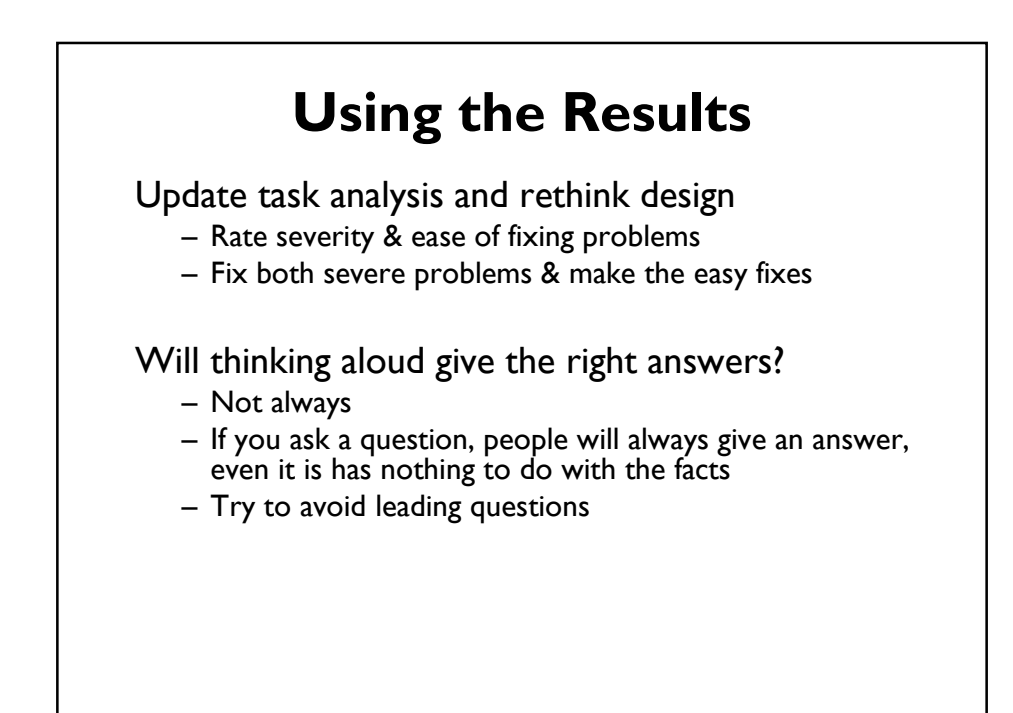